Dienstleistung Patent K – Virtueller Schalter

FAQ und Wegleitung für das Ausfüllen des Online-Formulars

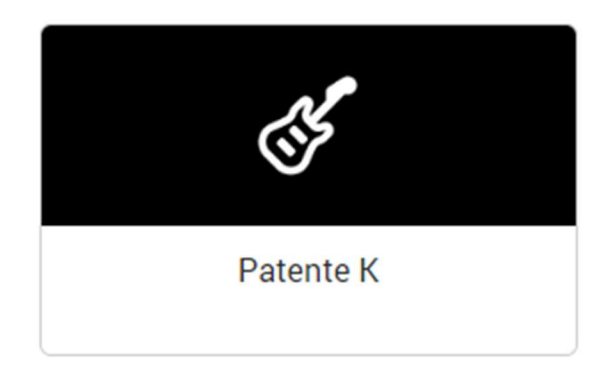

Letzte Aktualisierung am 11.6.2024

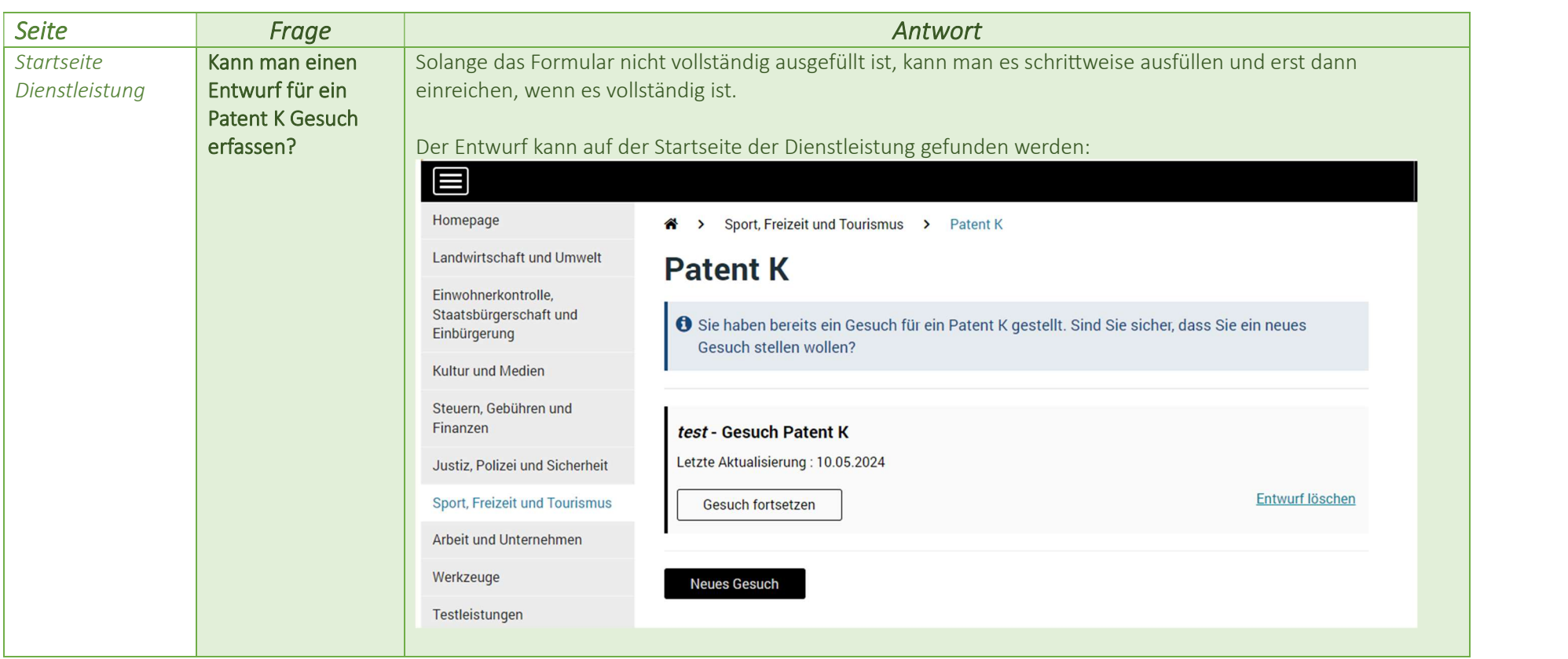

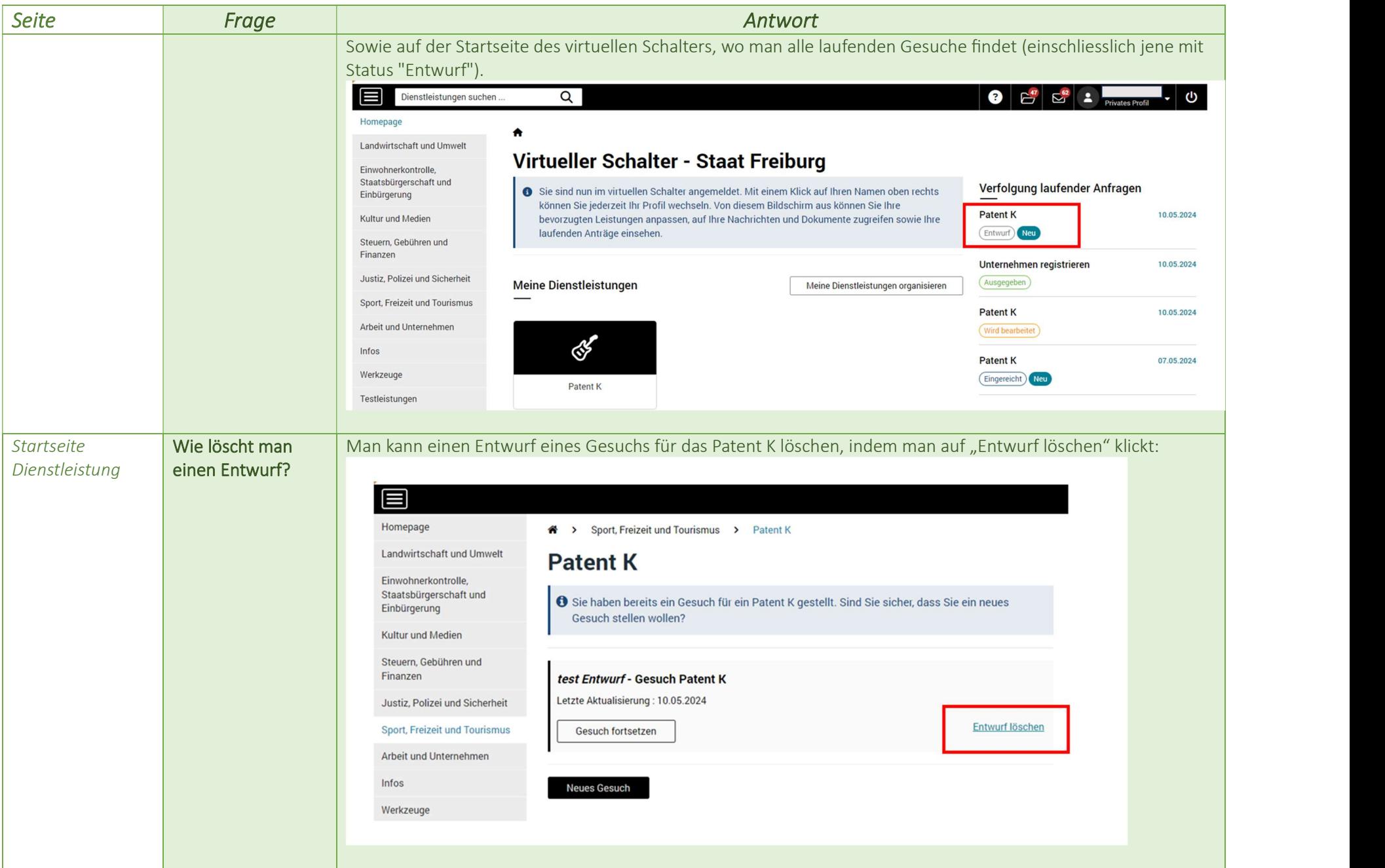

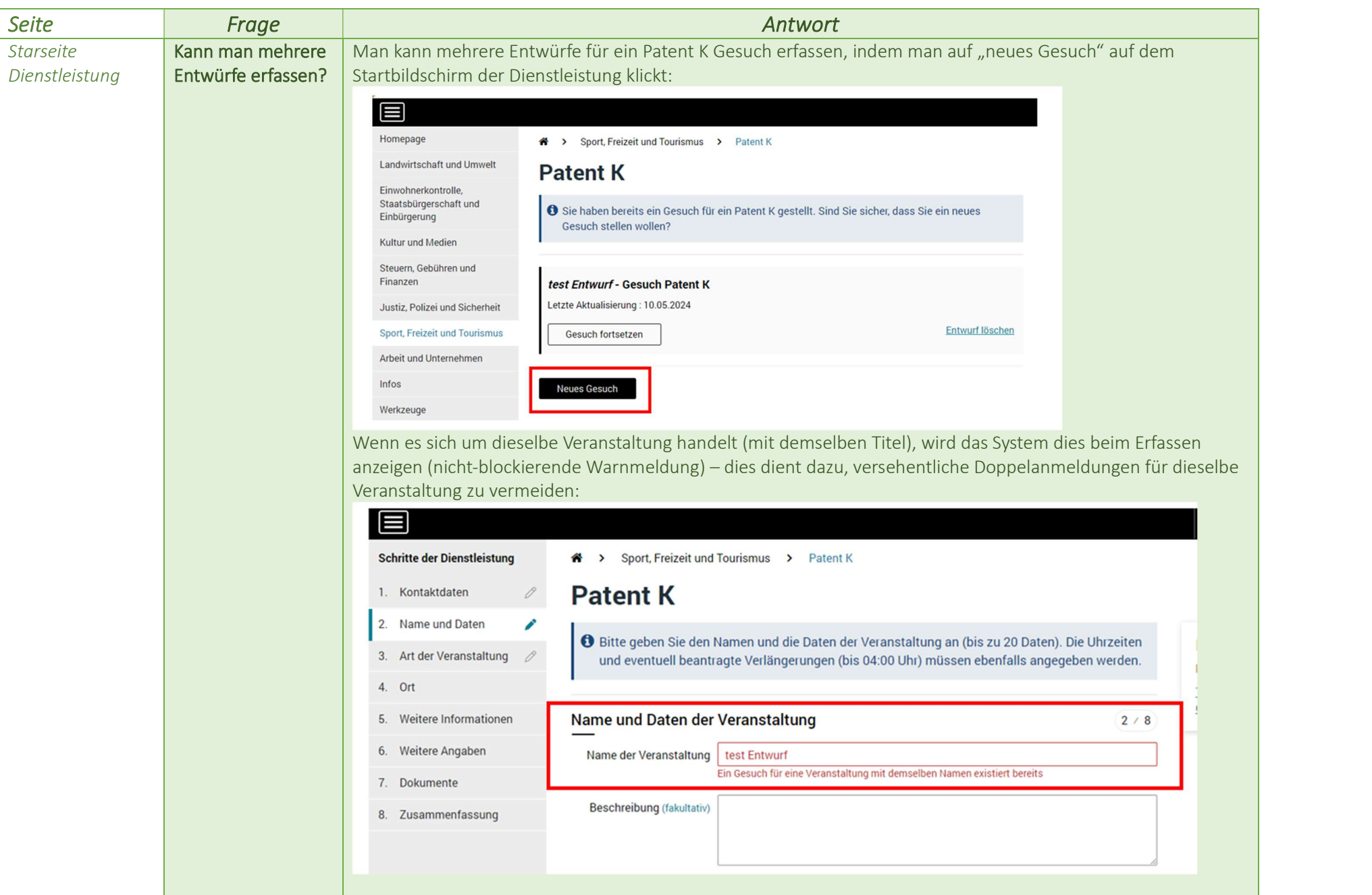

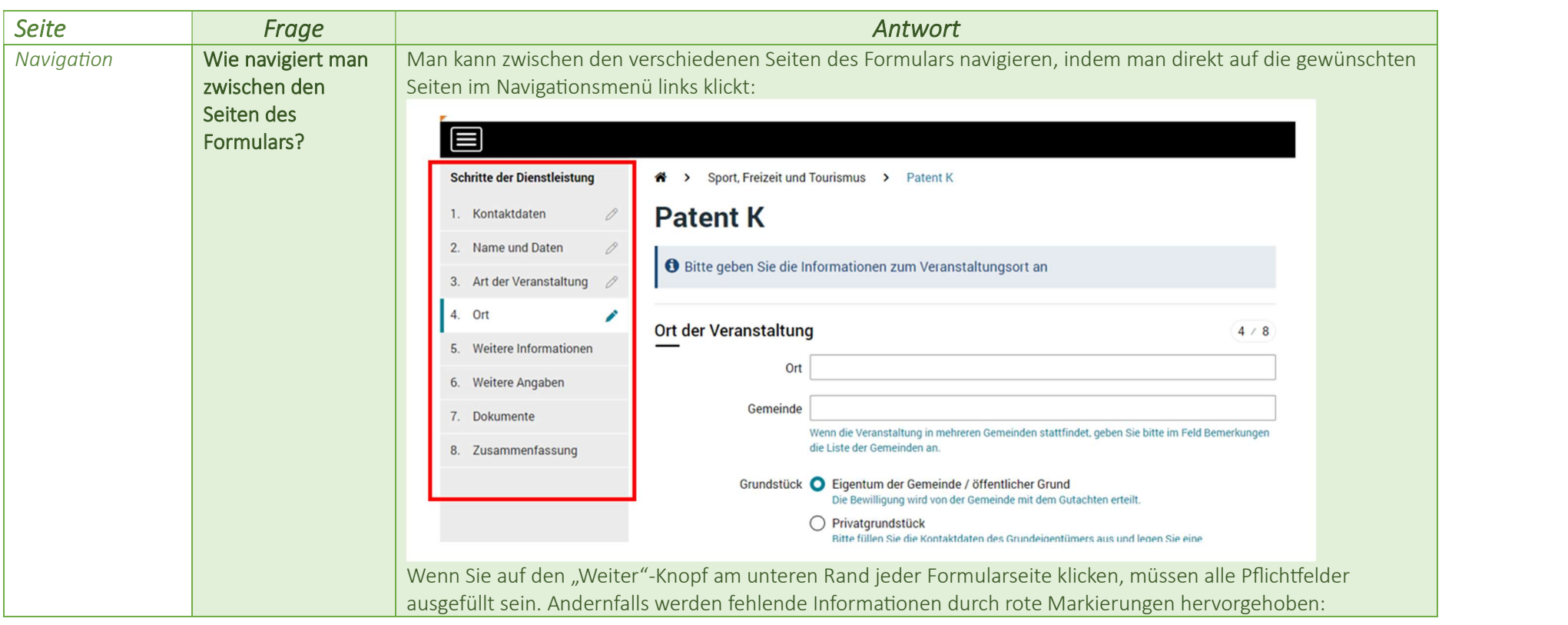

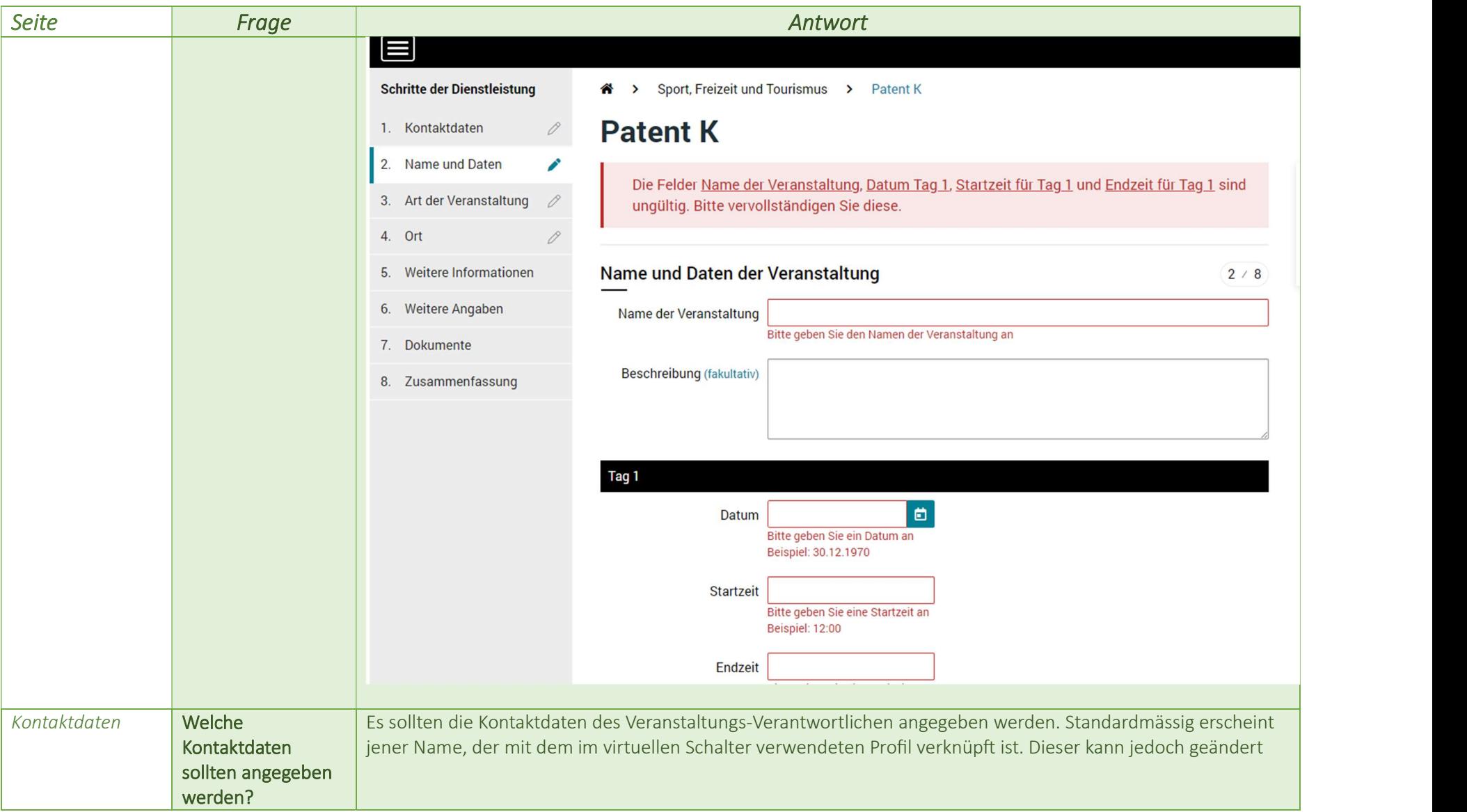

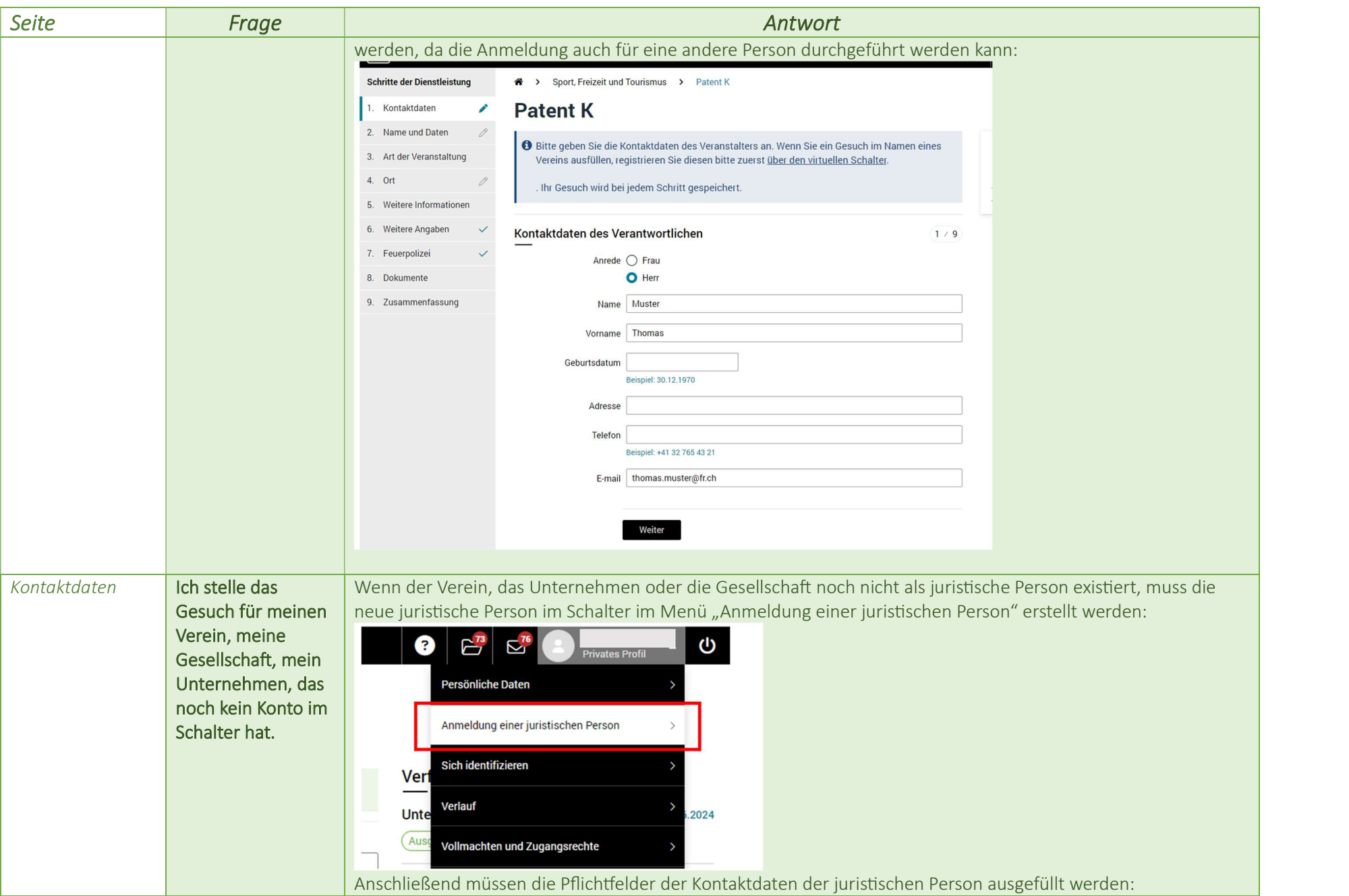

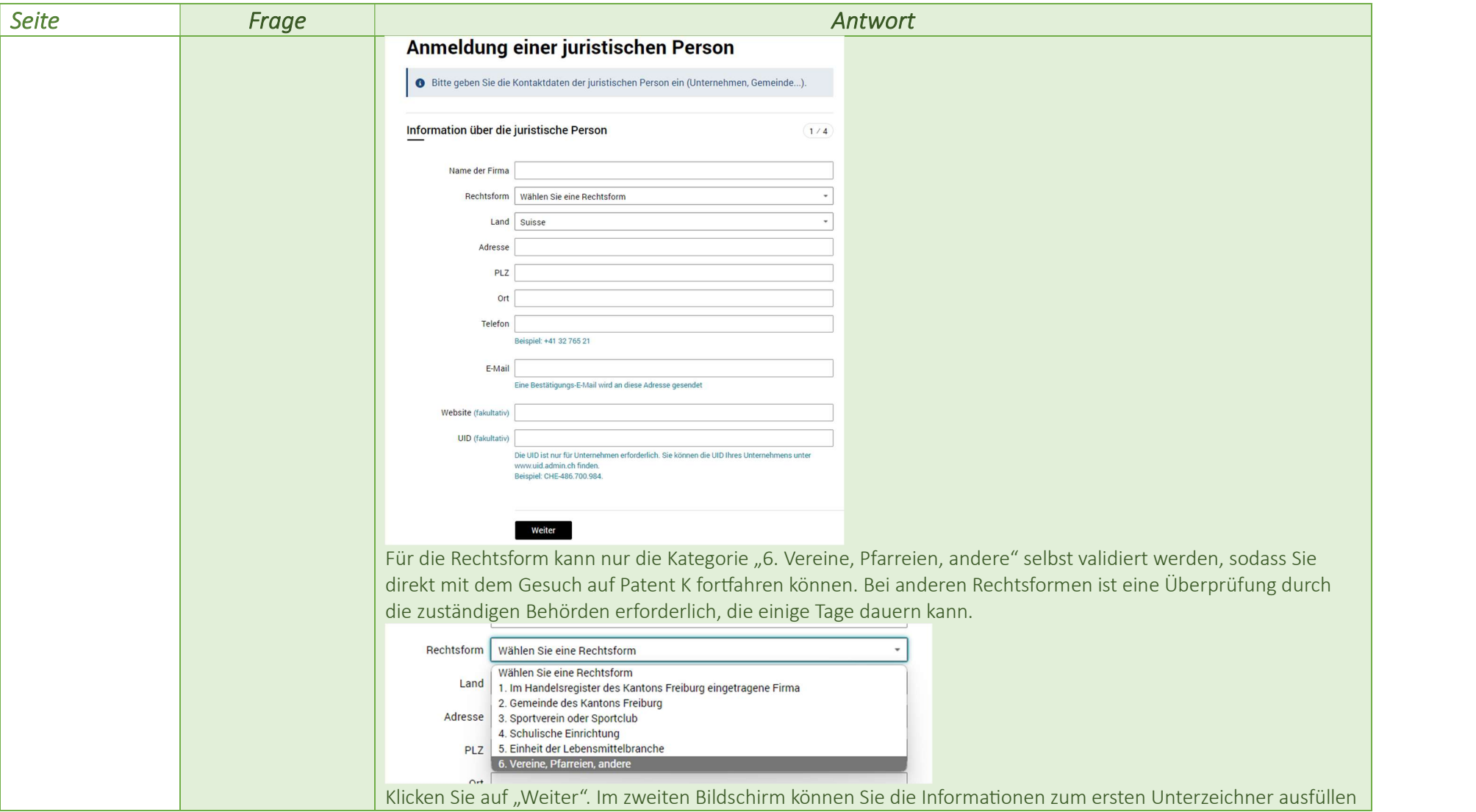

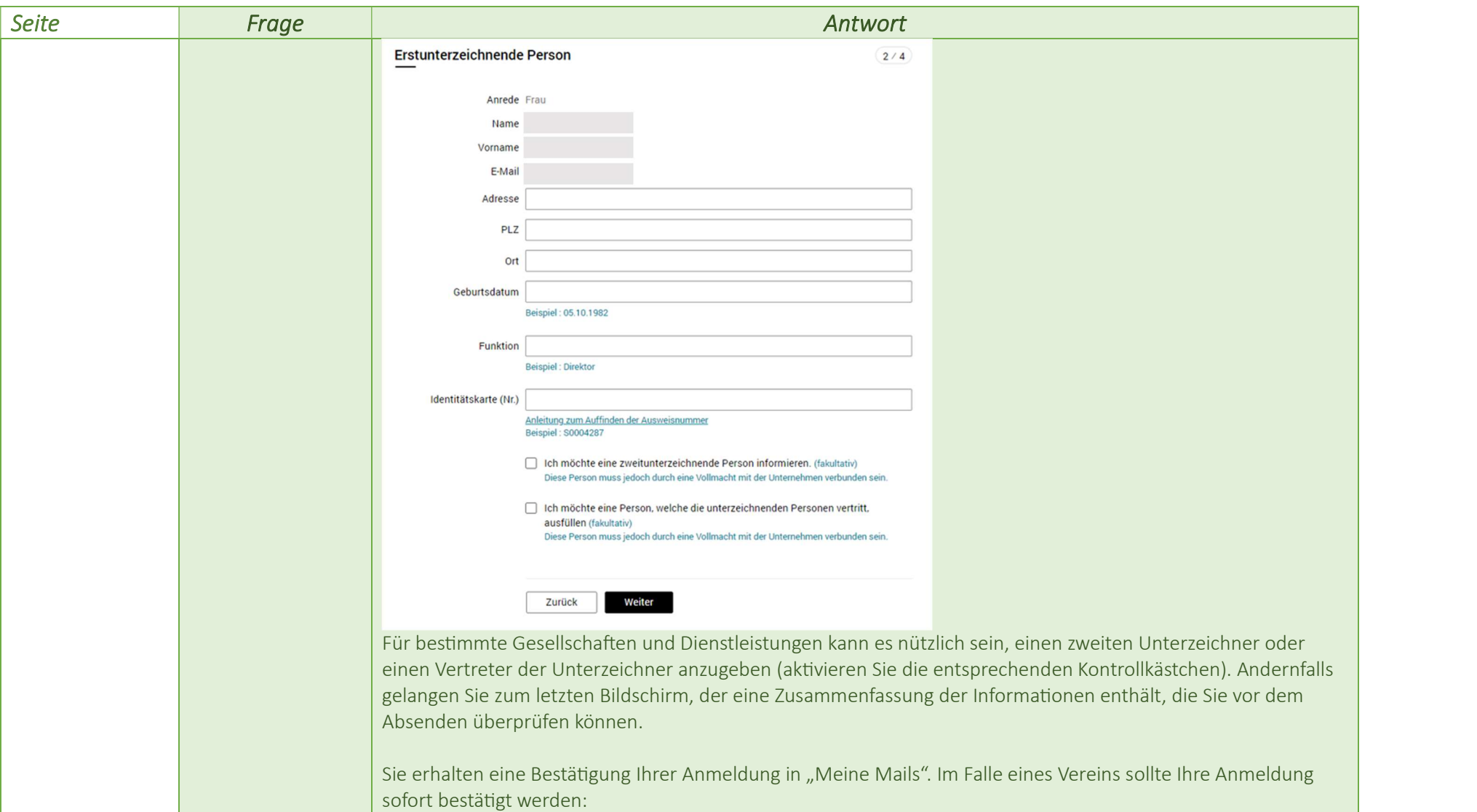

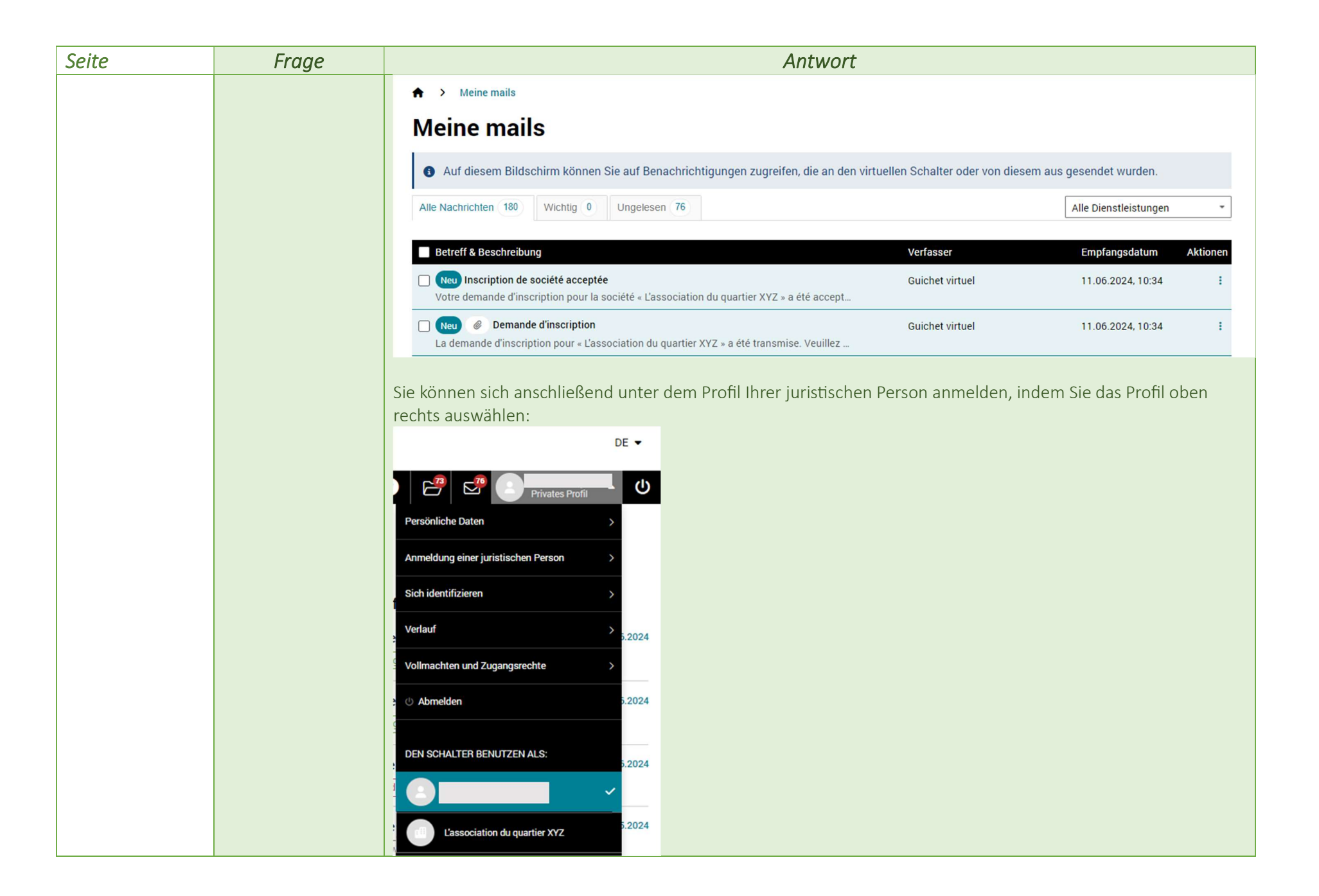

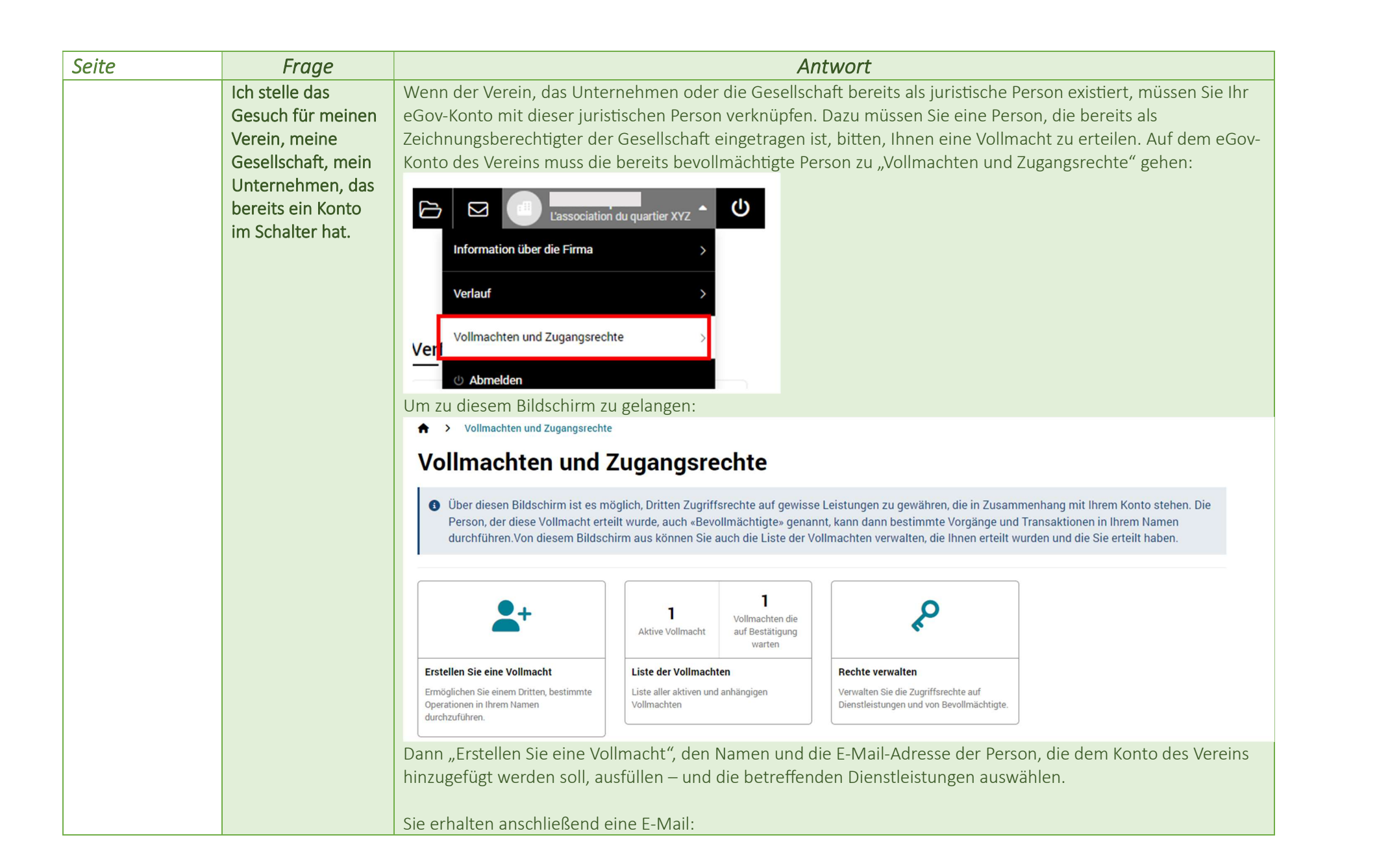

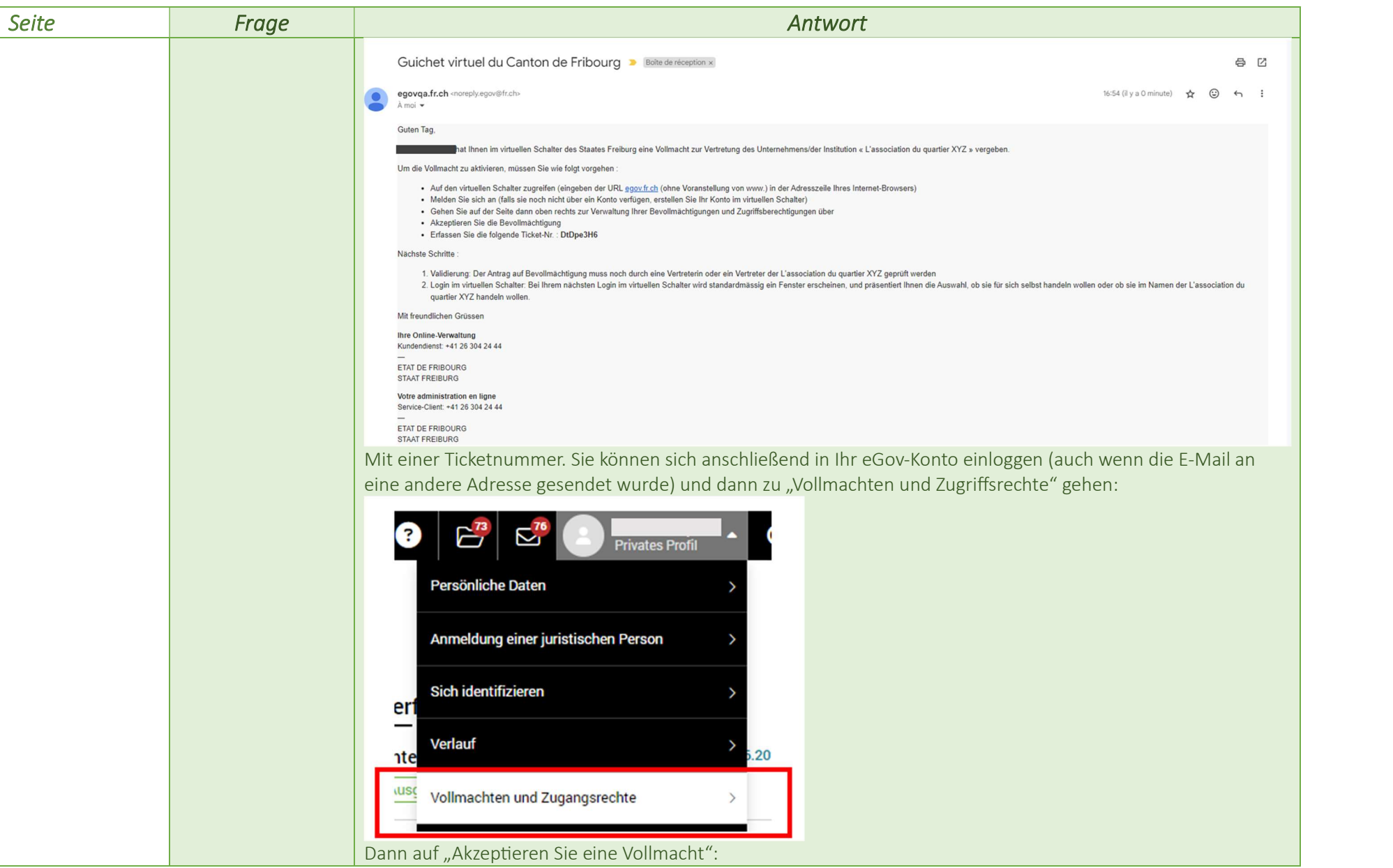

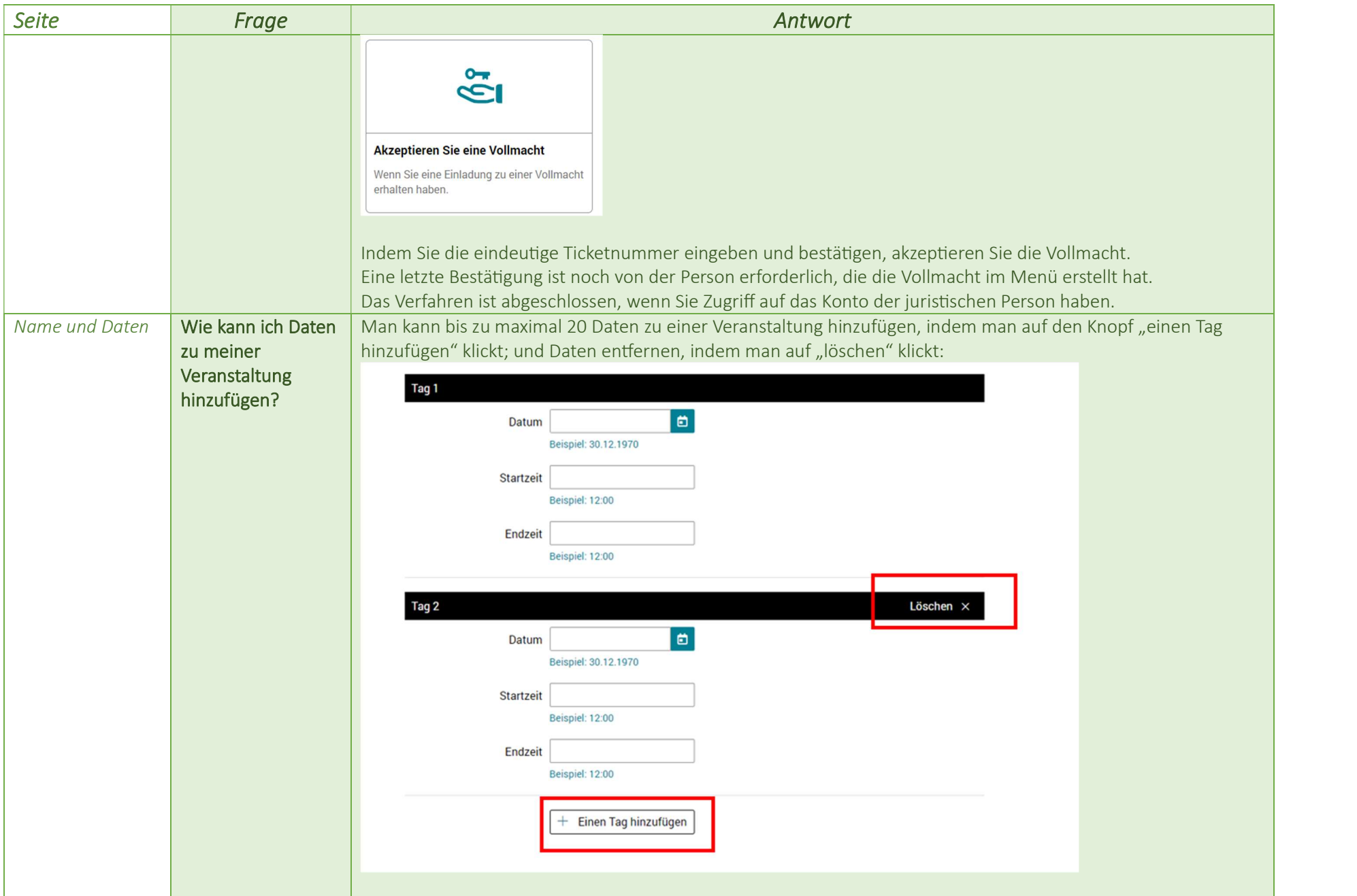

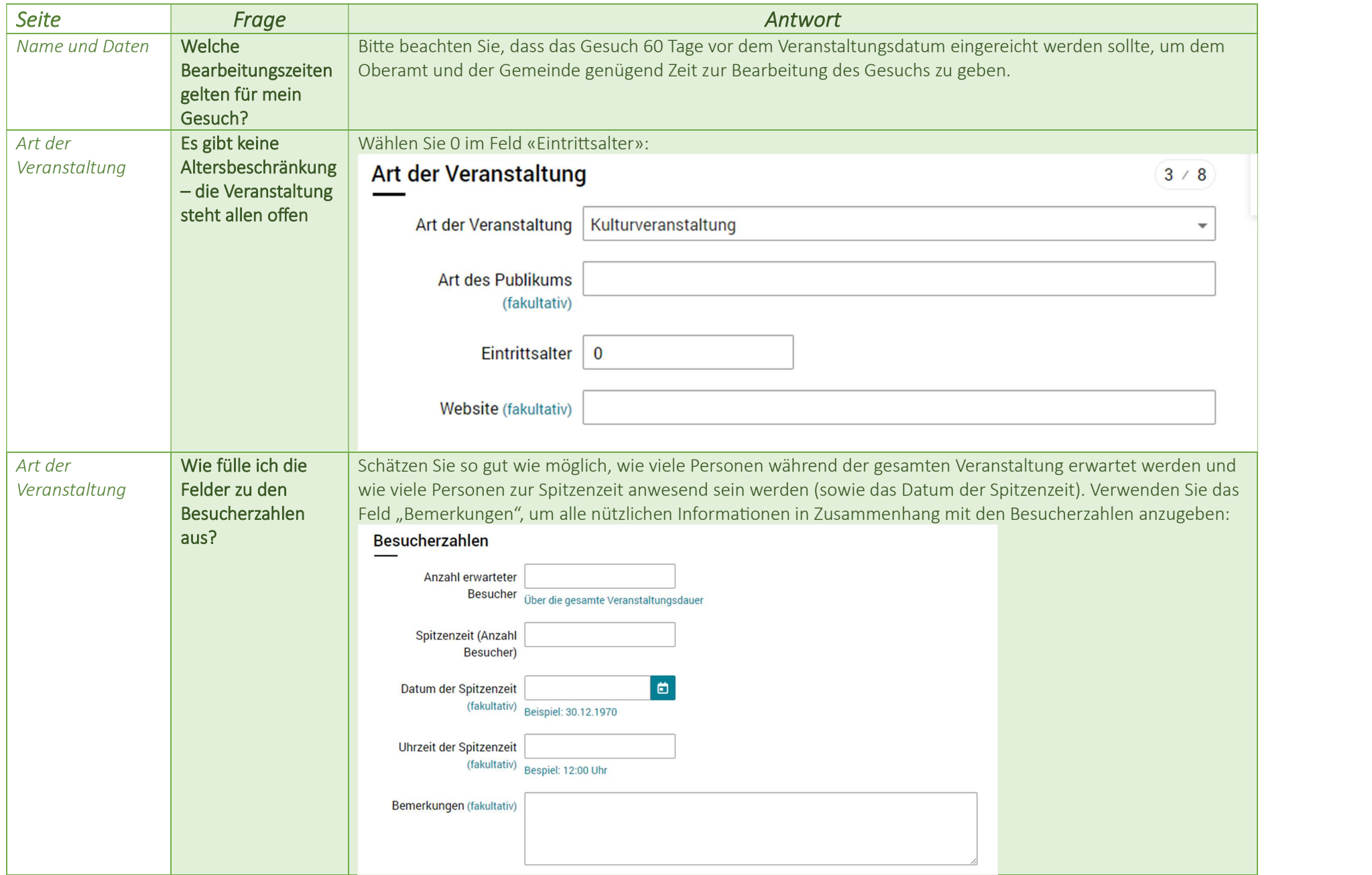

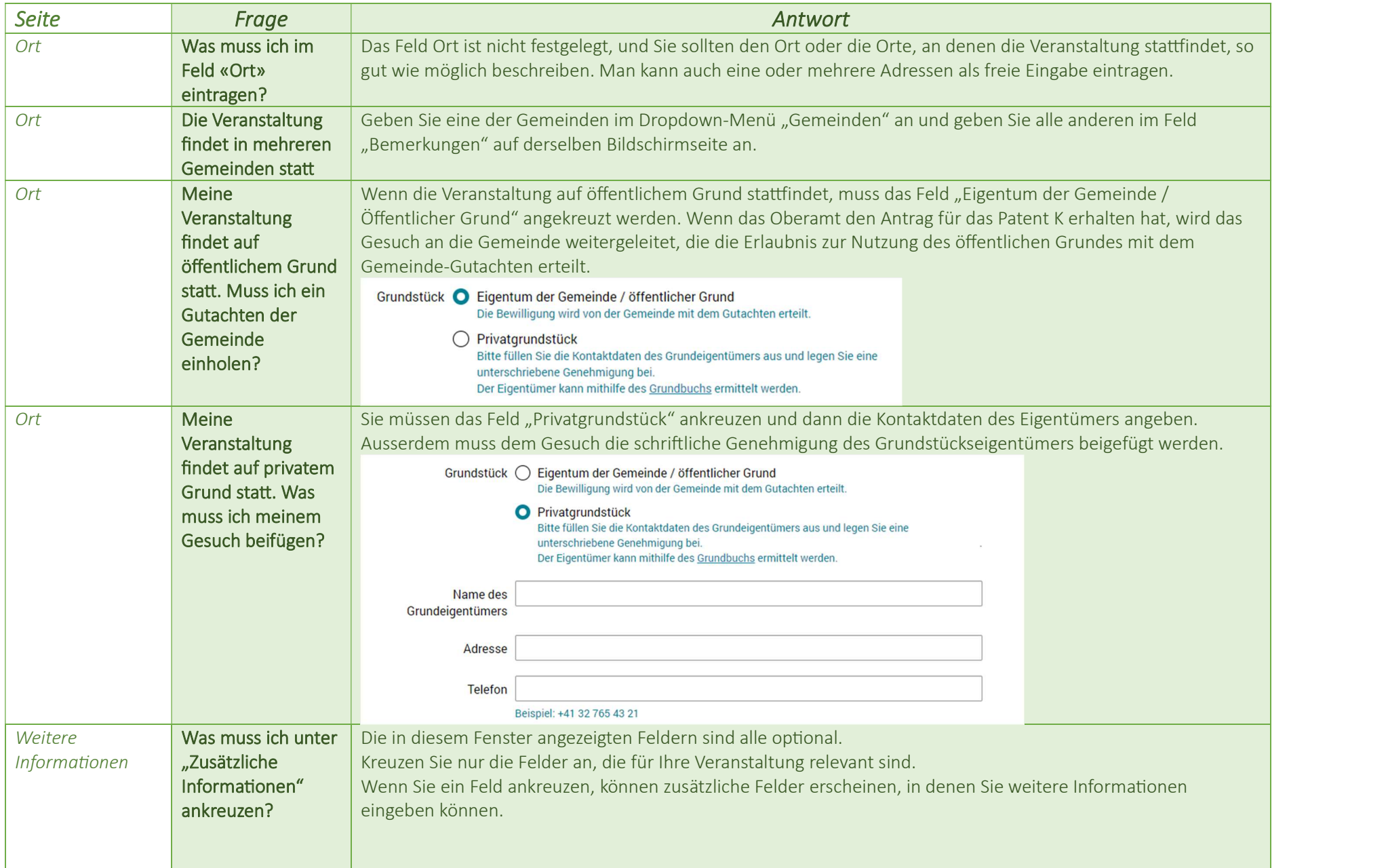

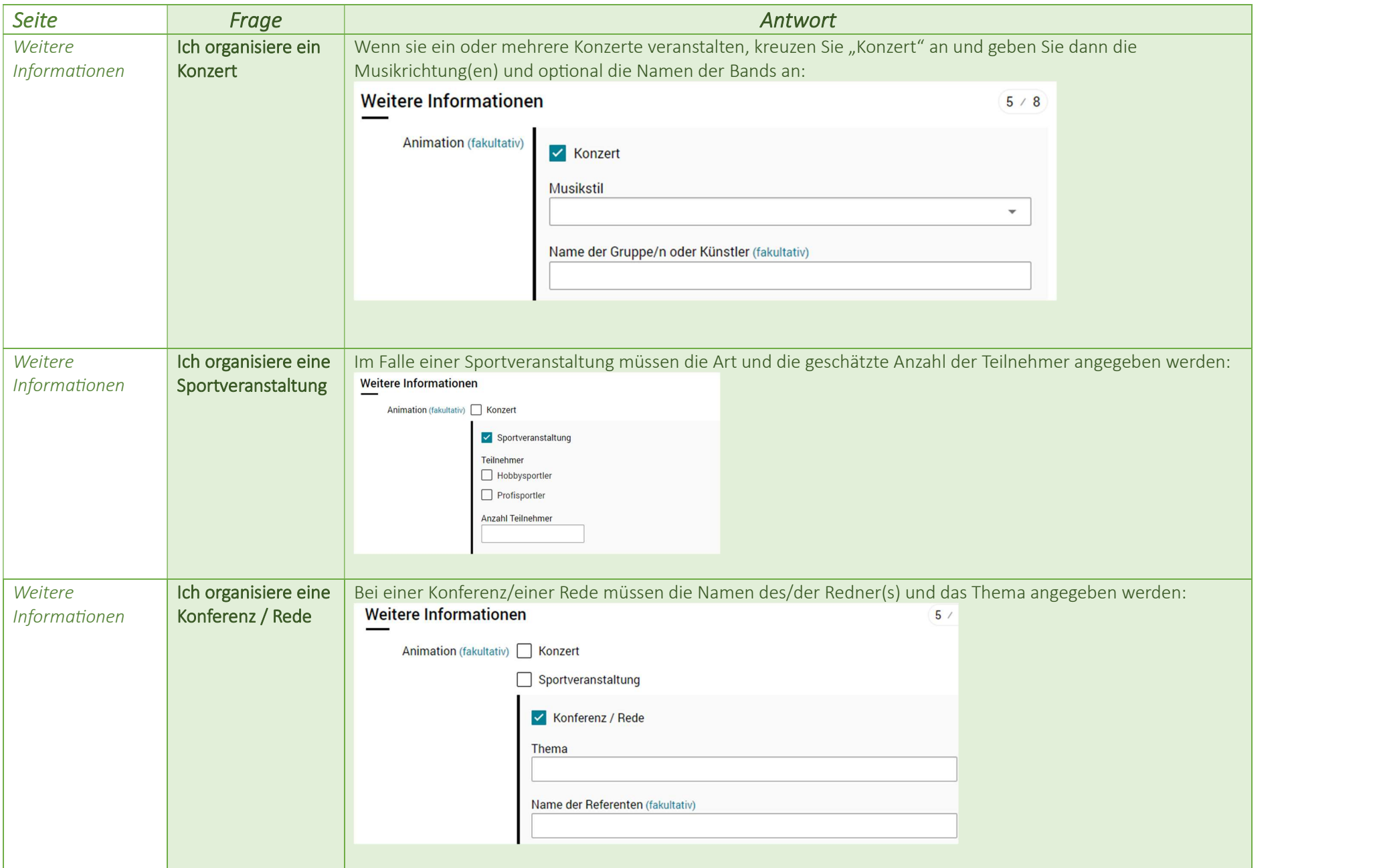

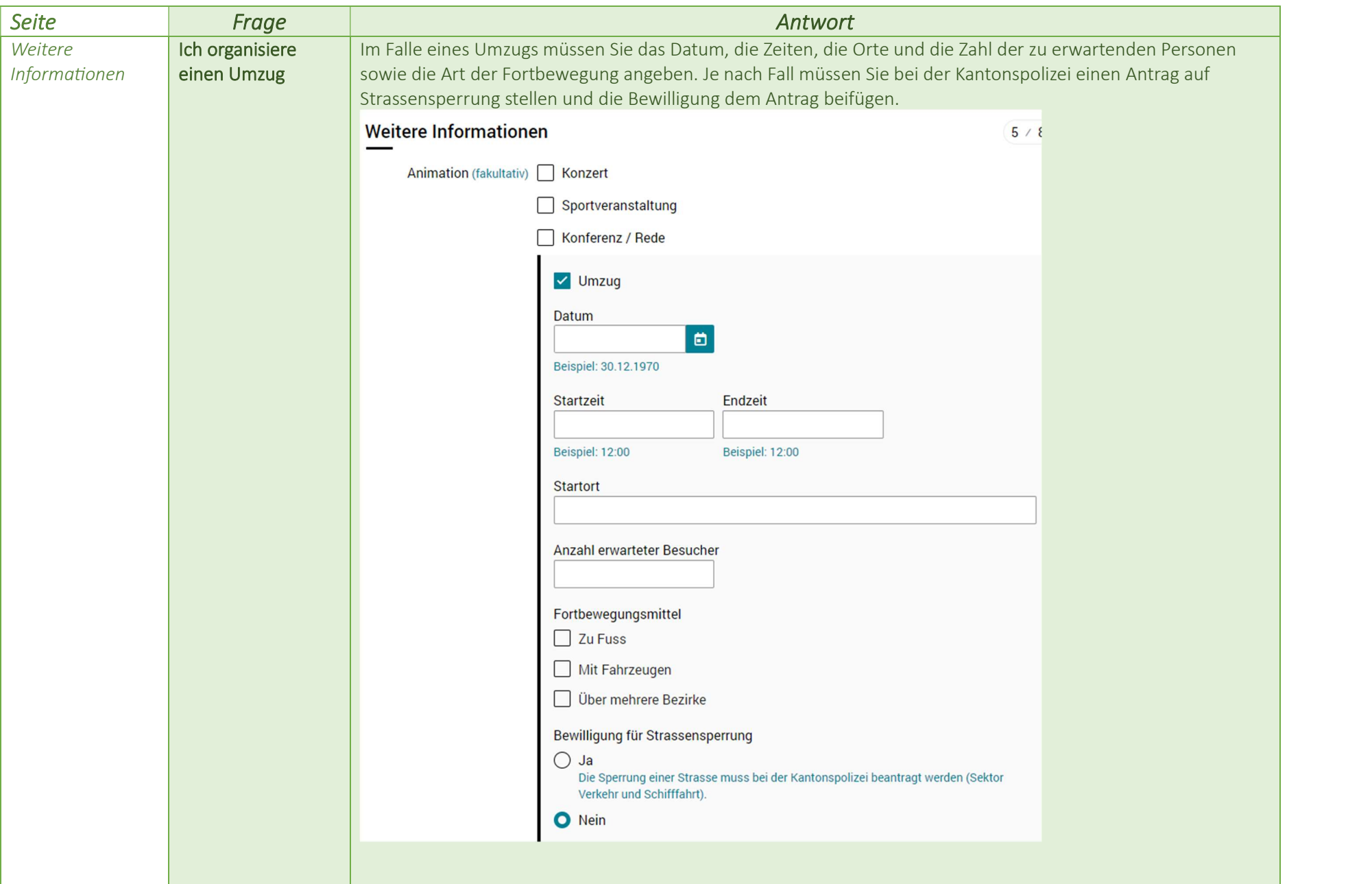

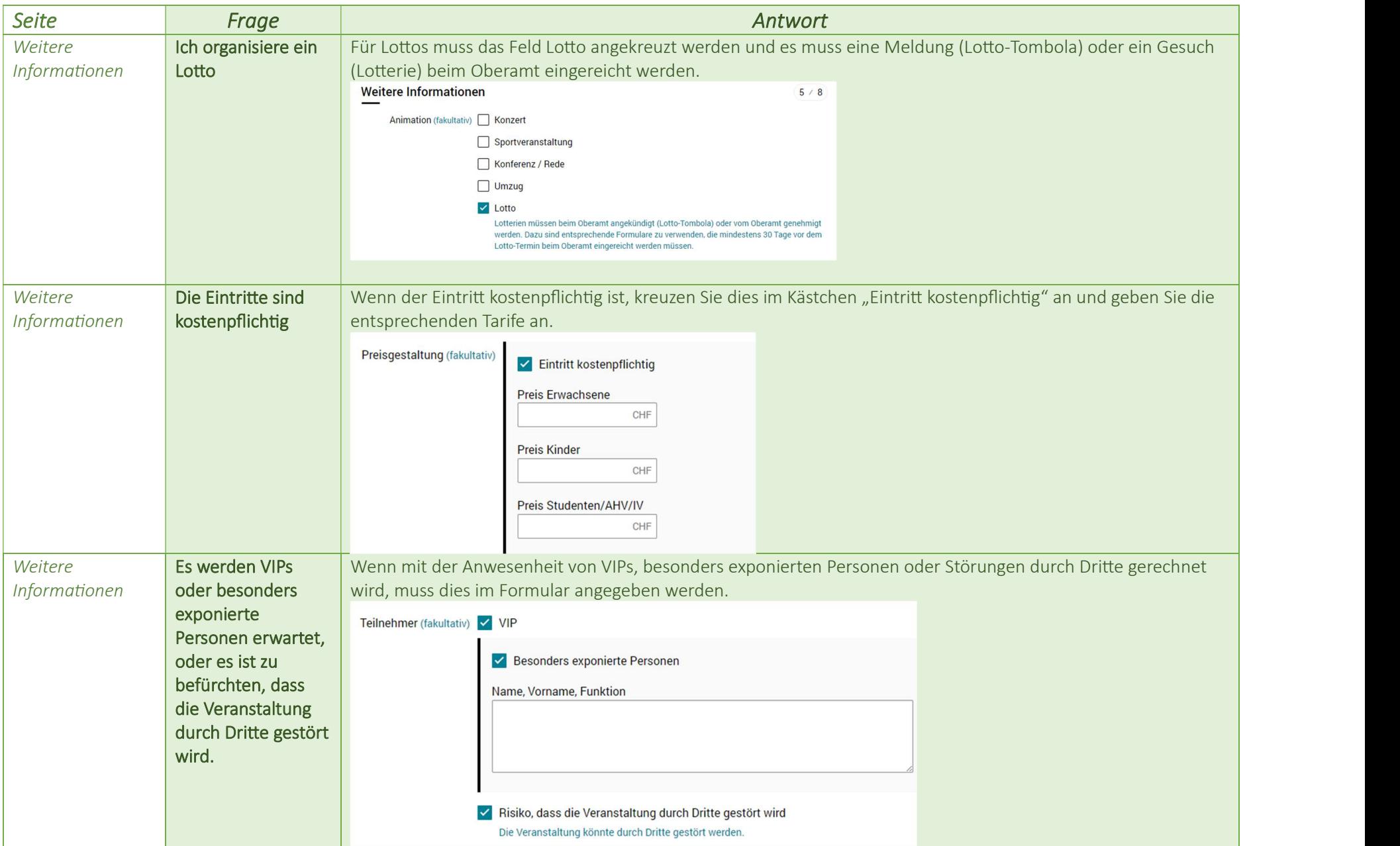

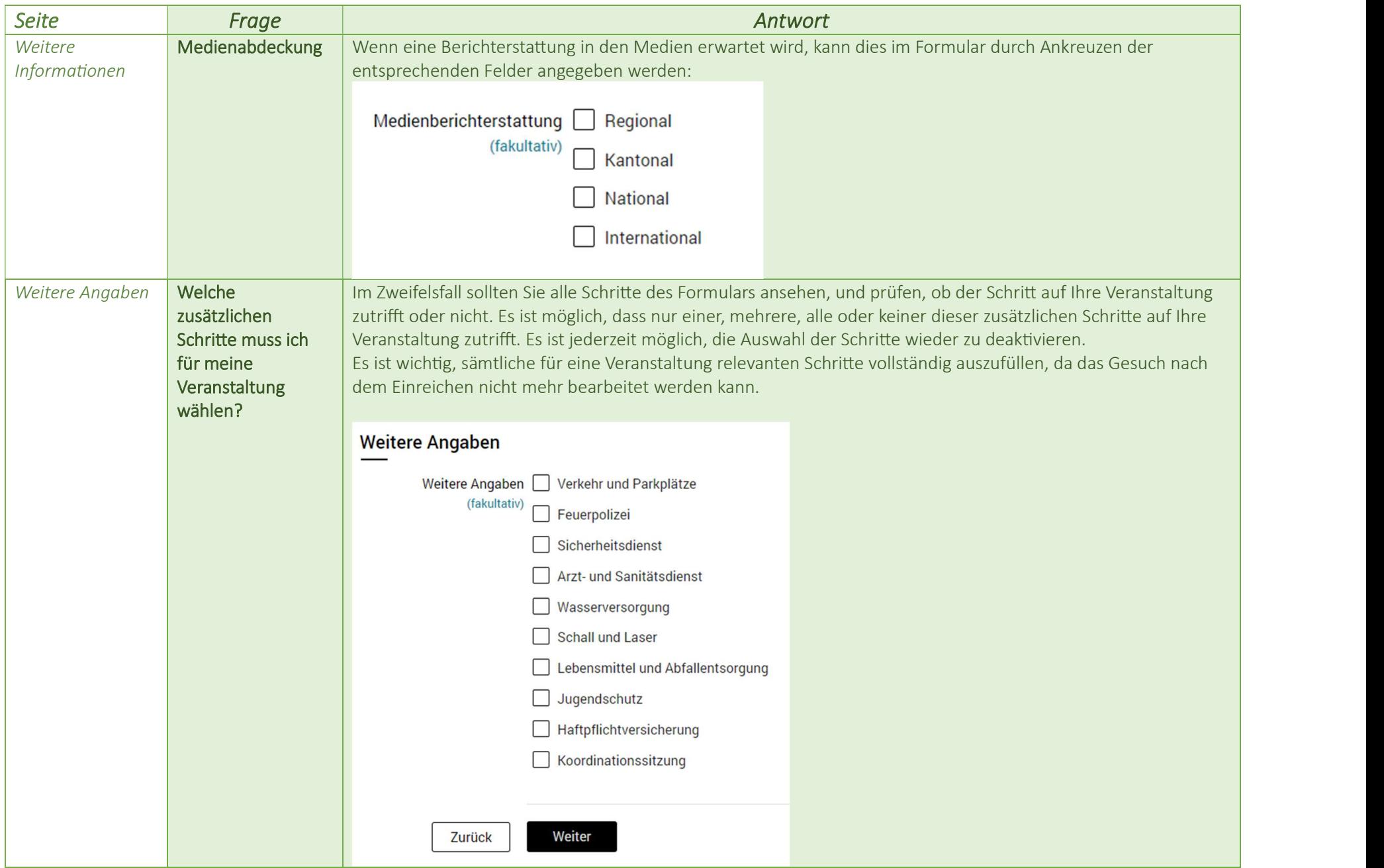

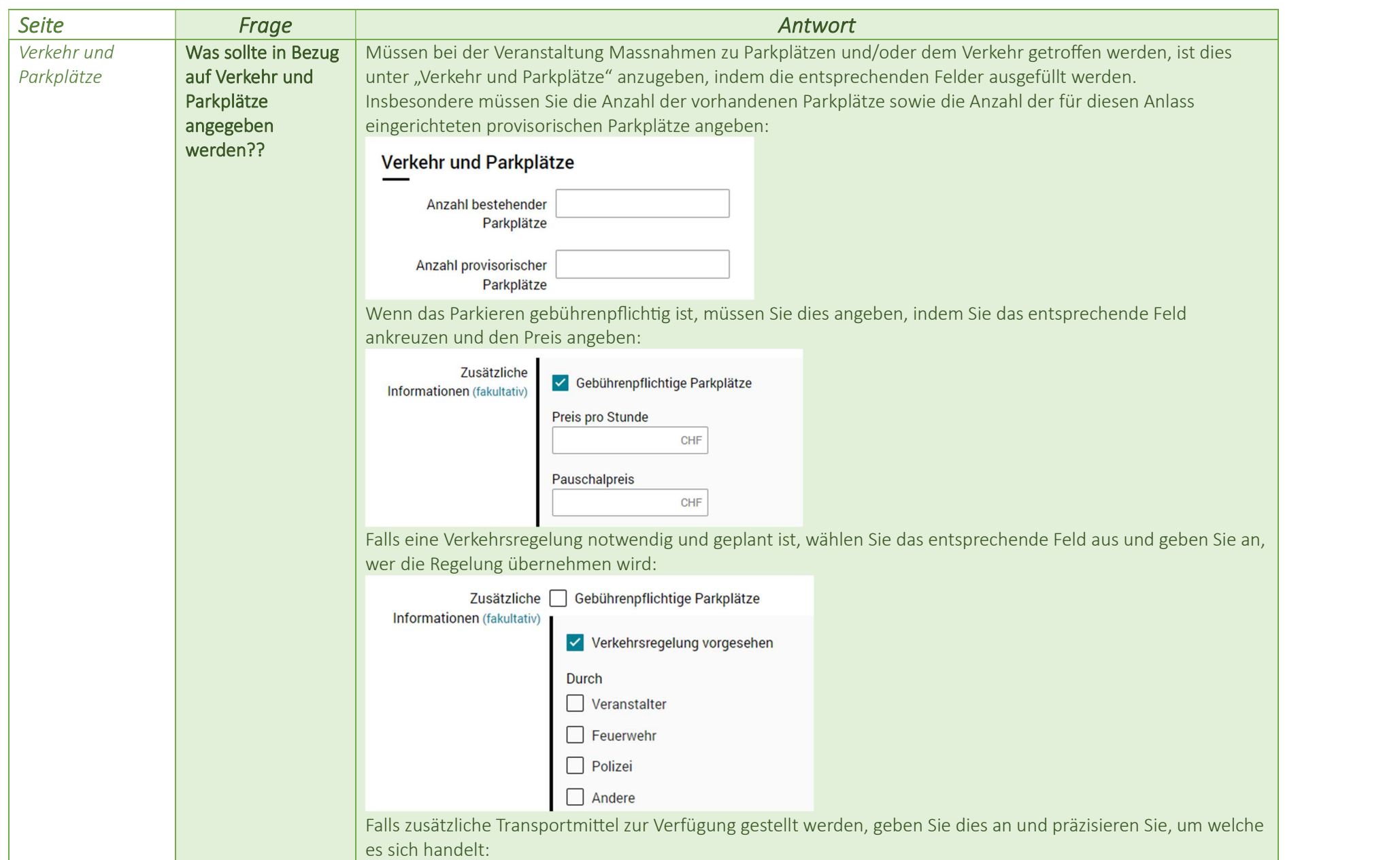

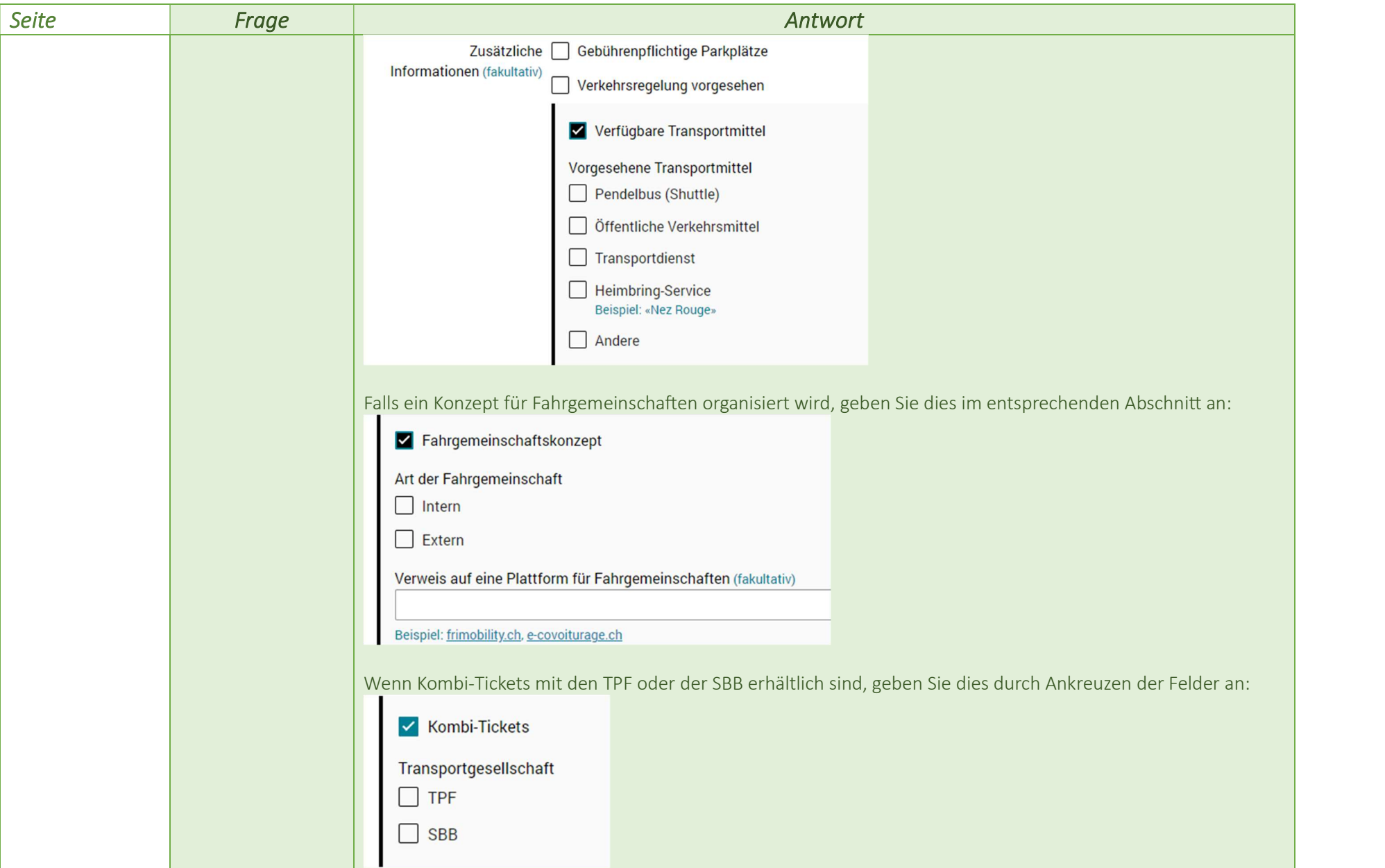

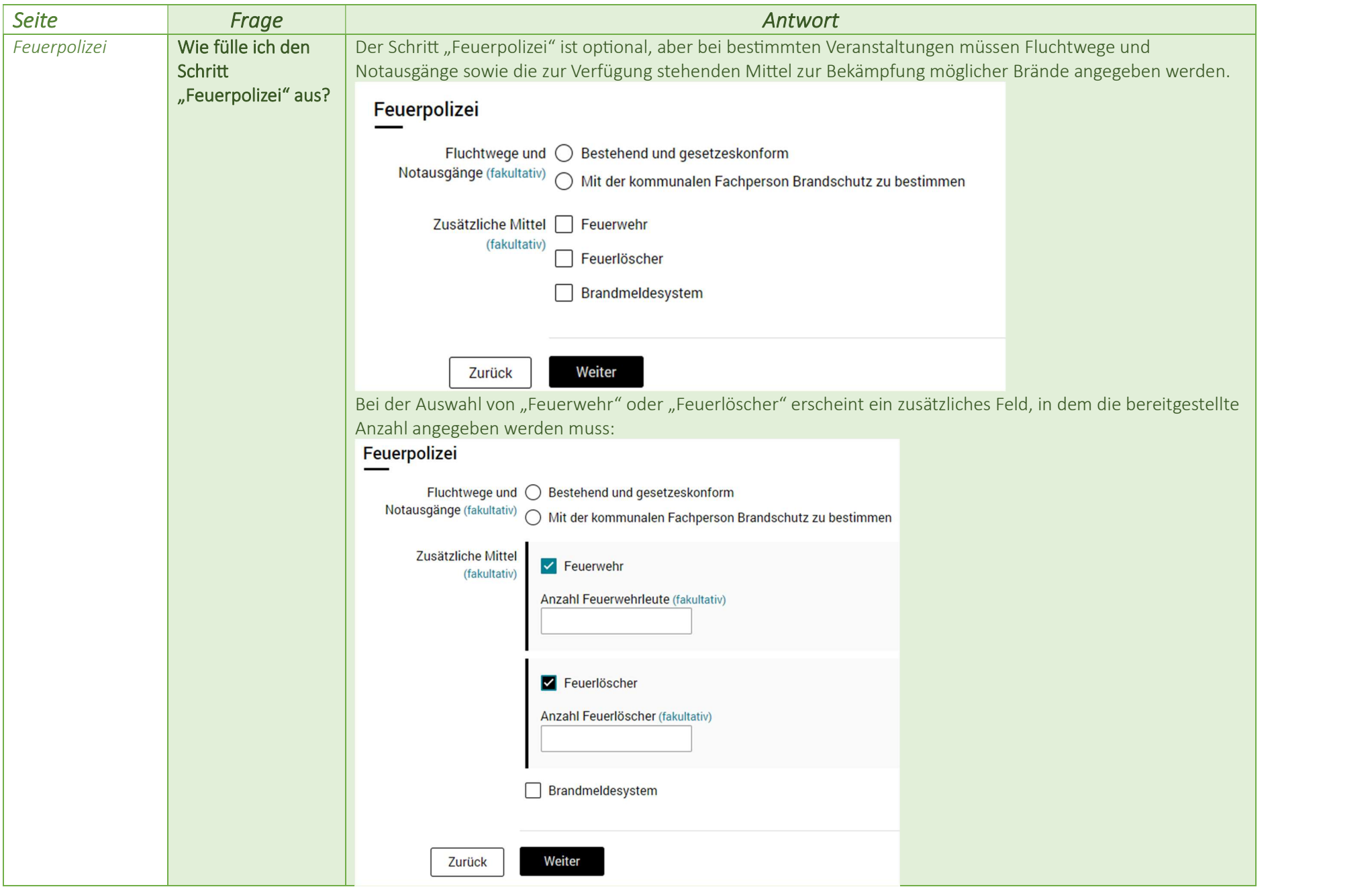

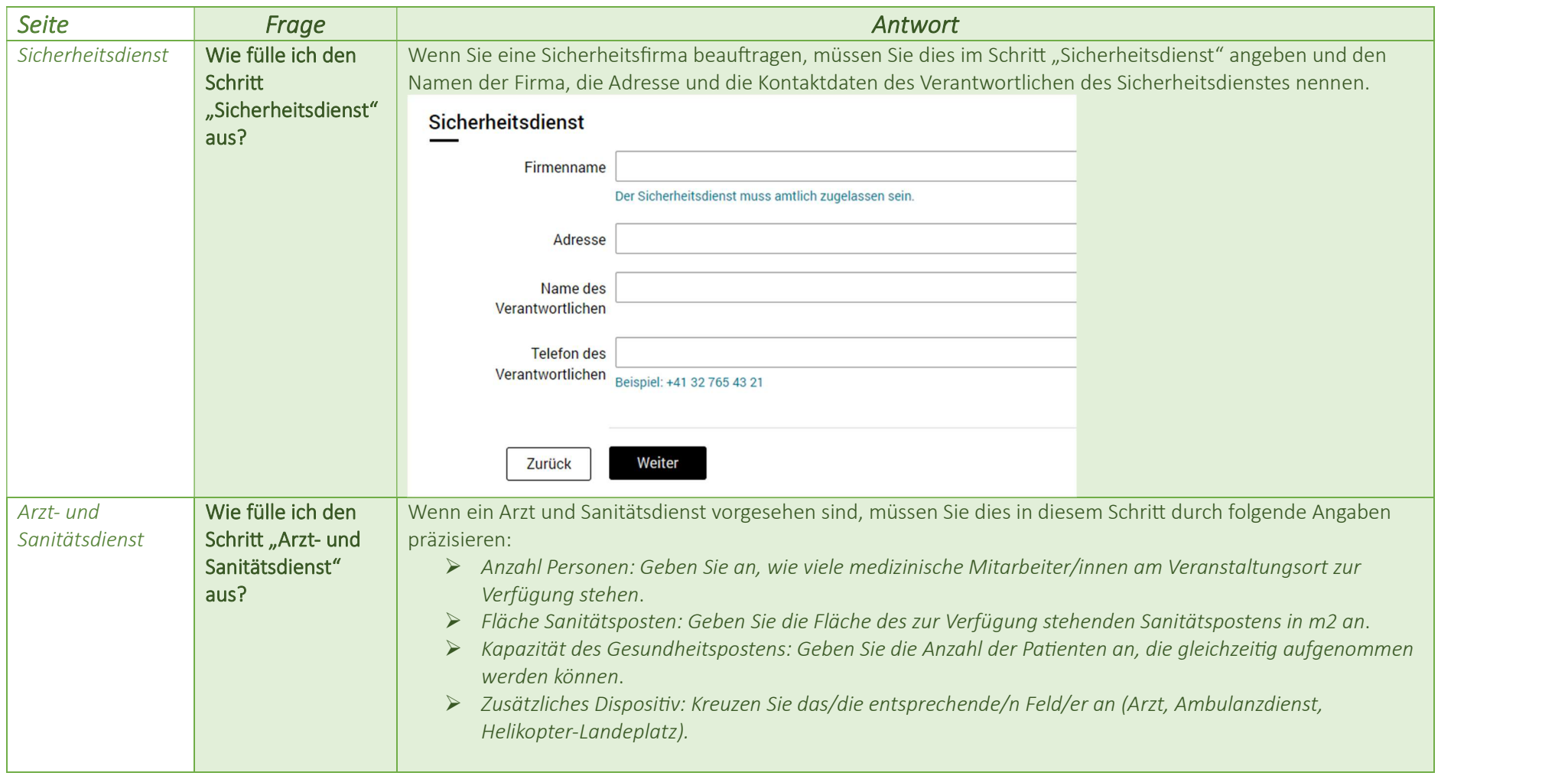

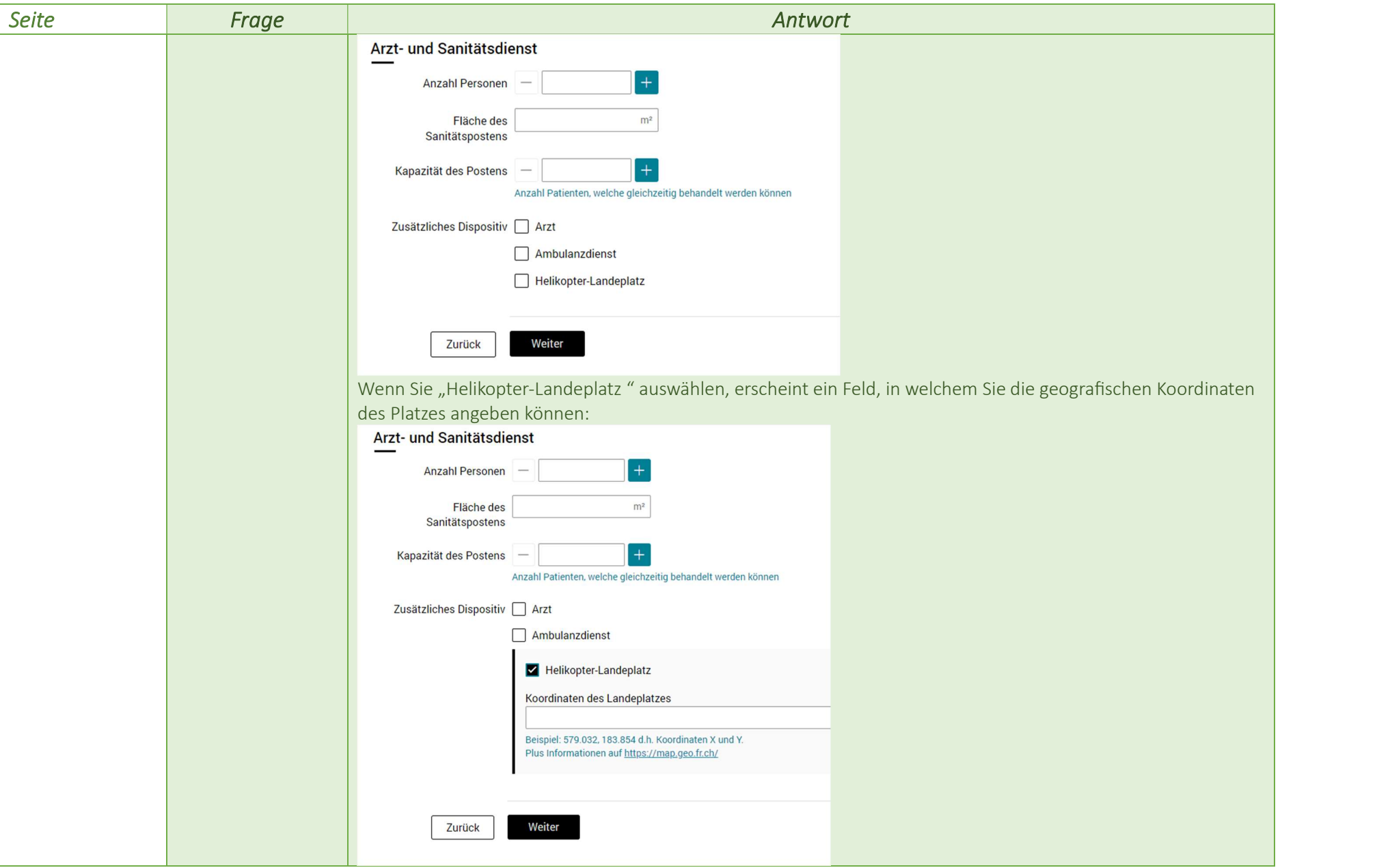

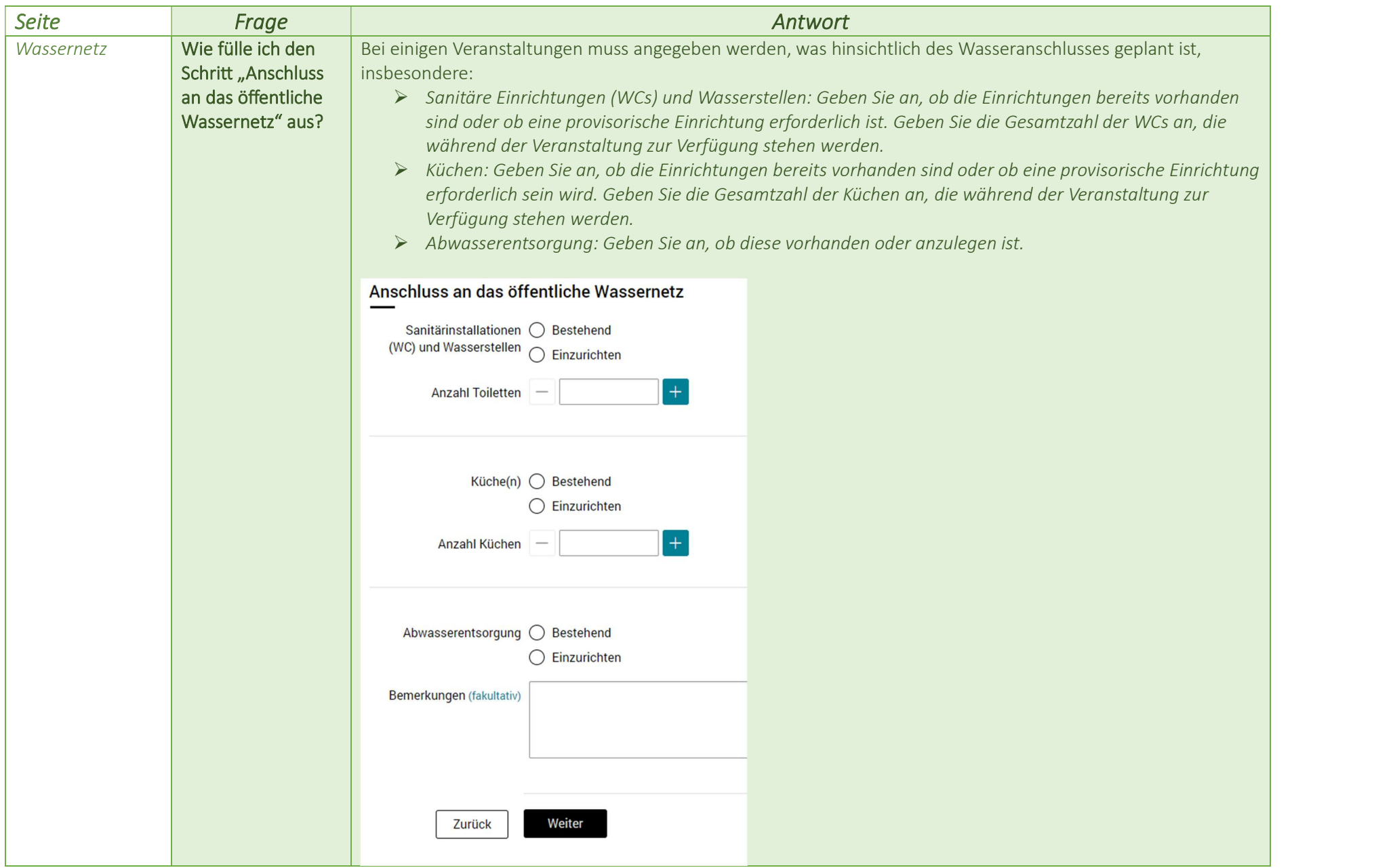

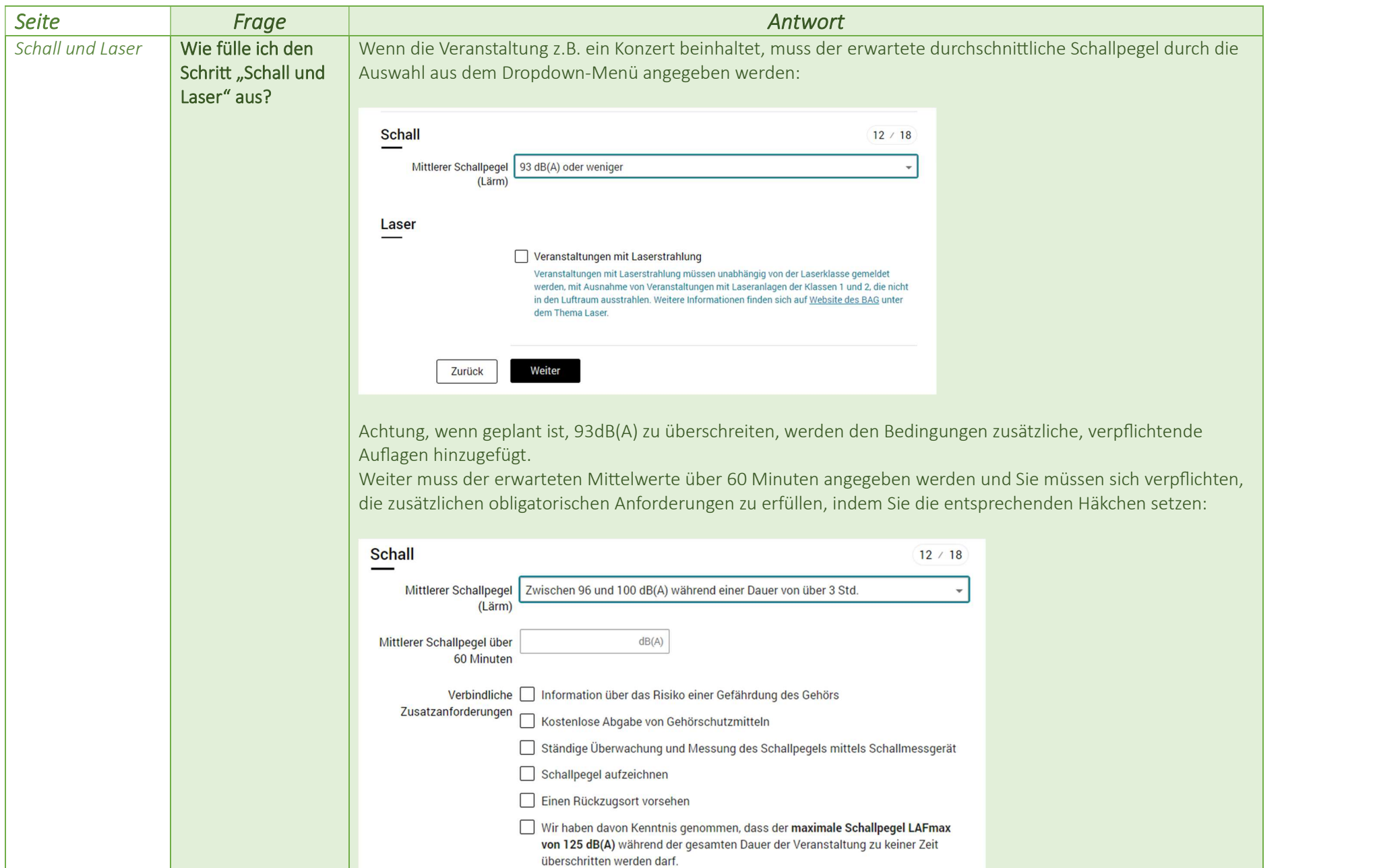

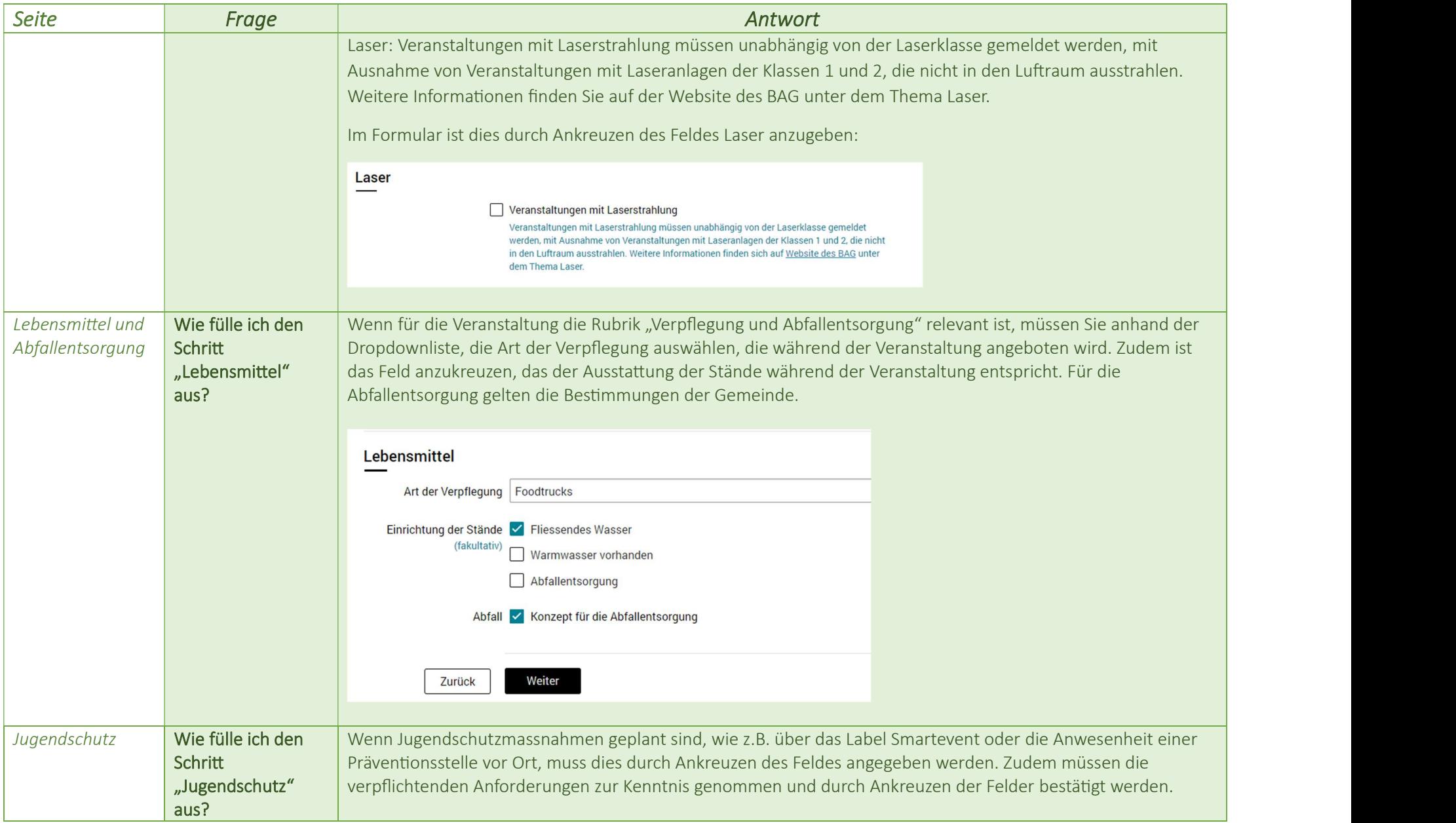

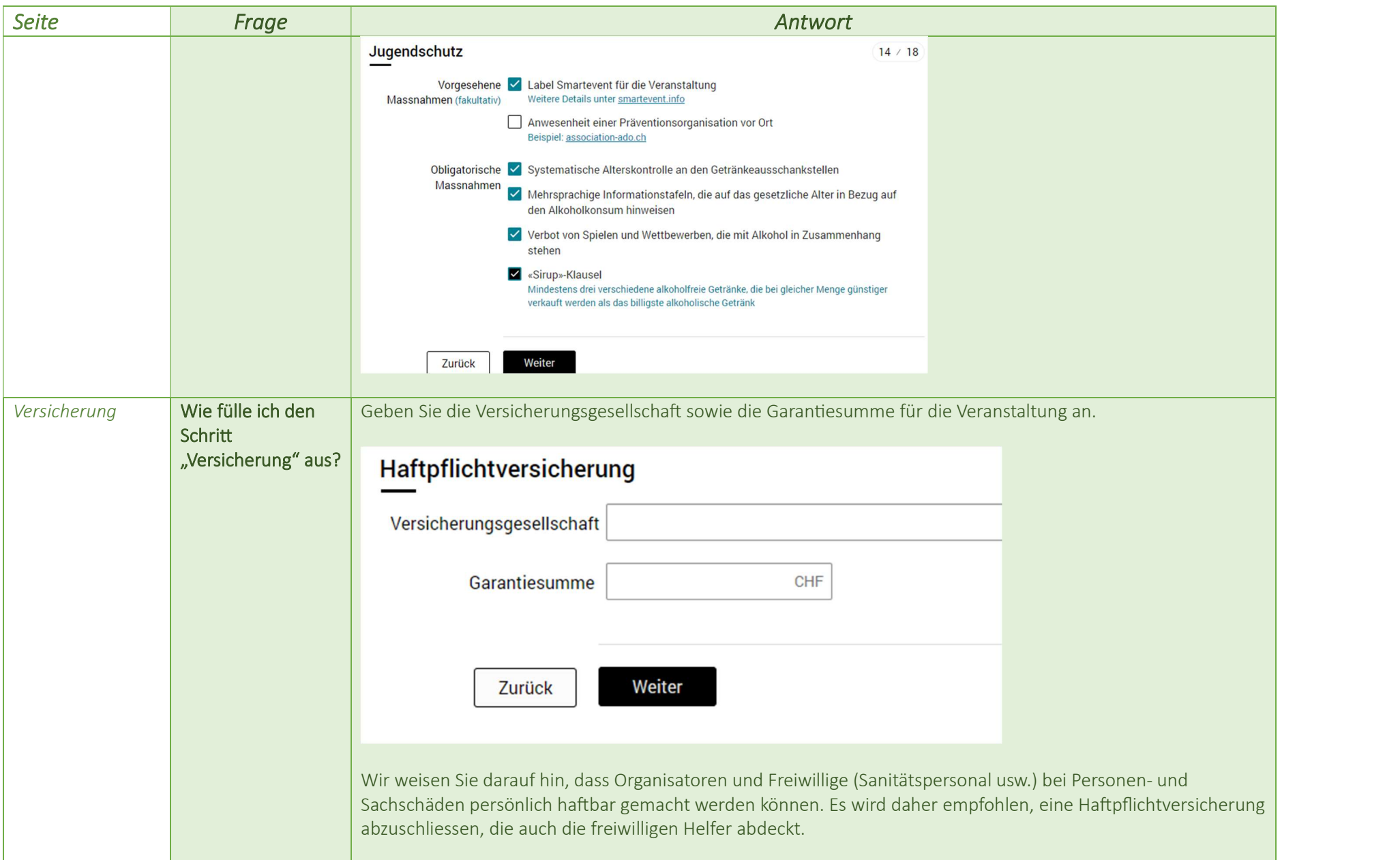

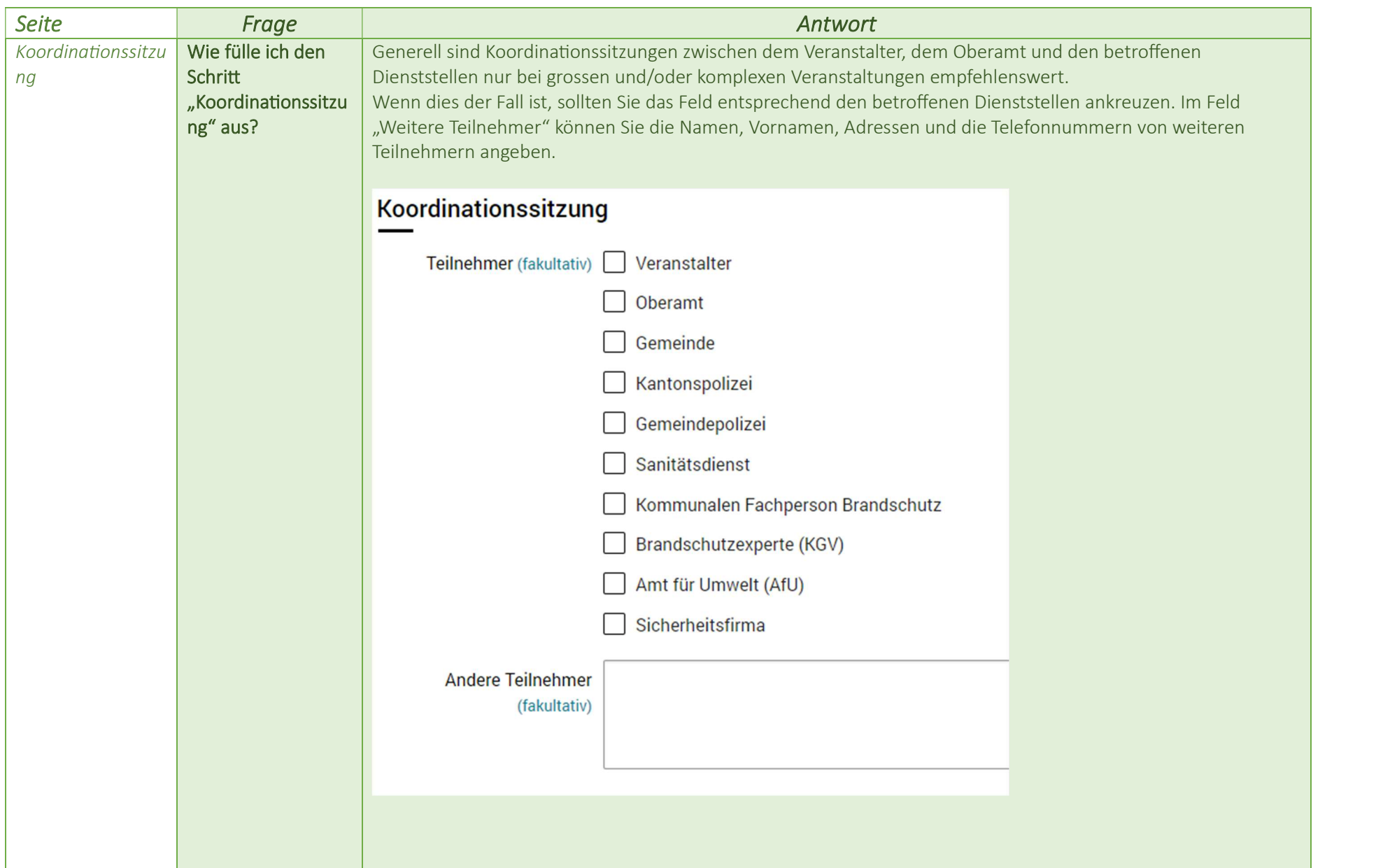

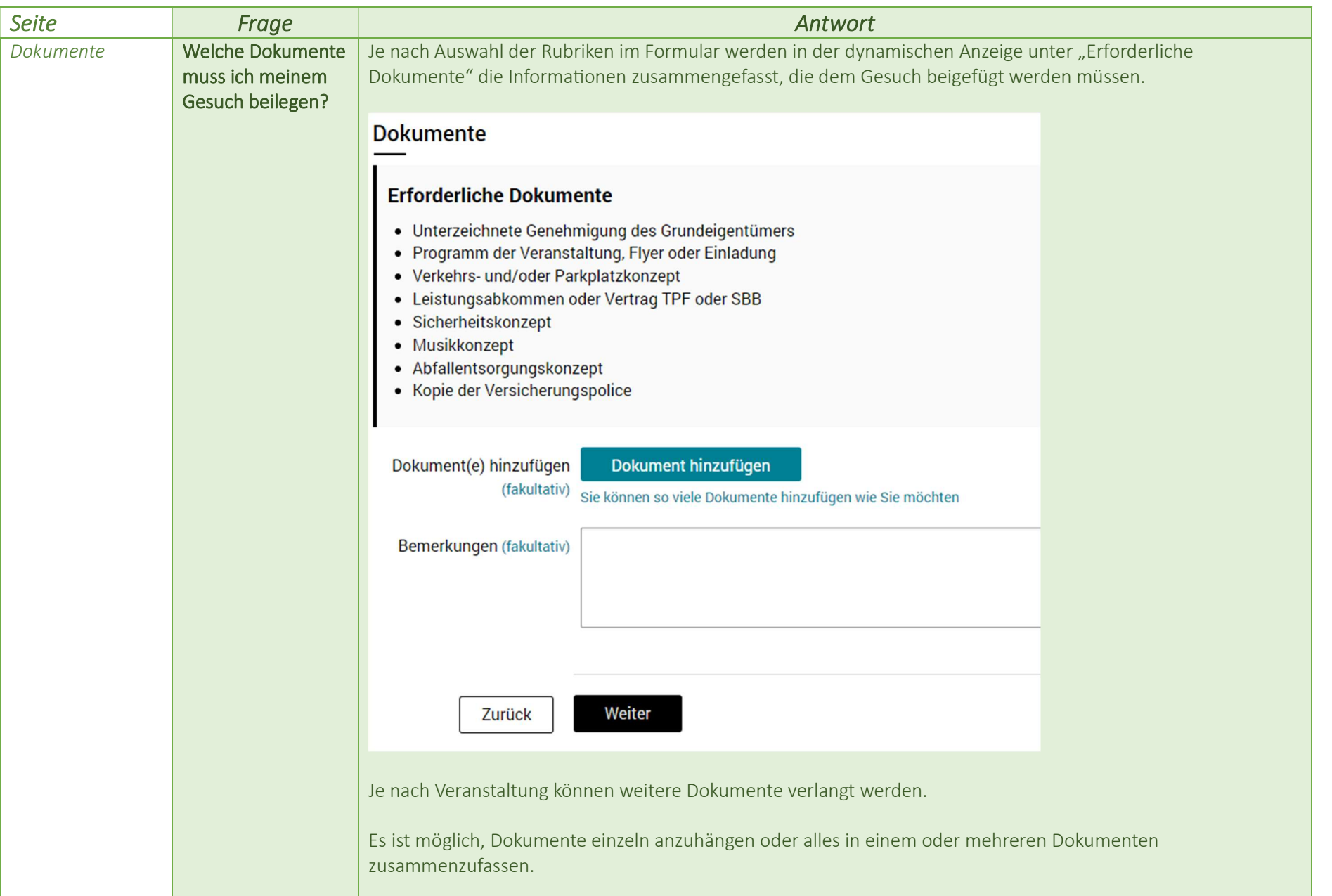

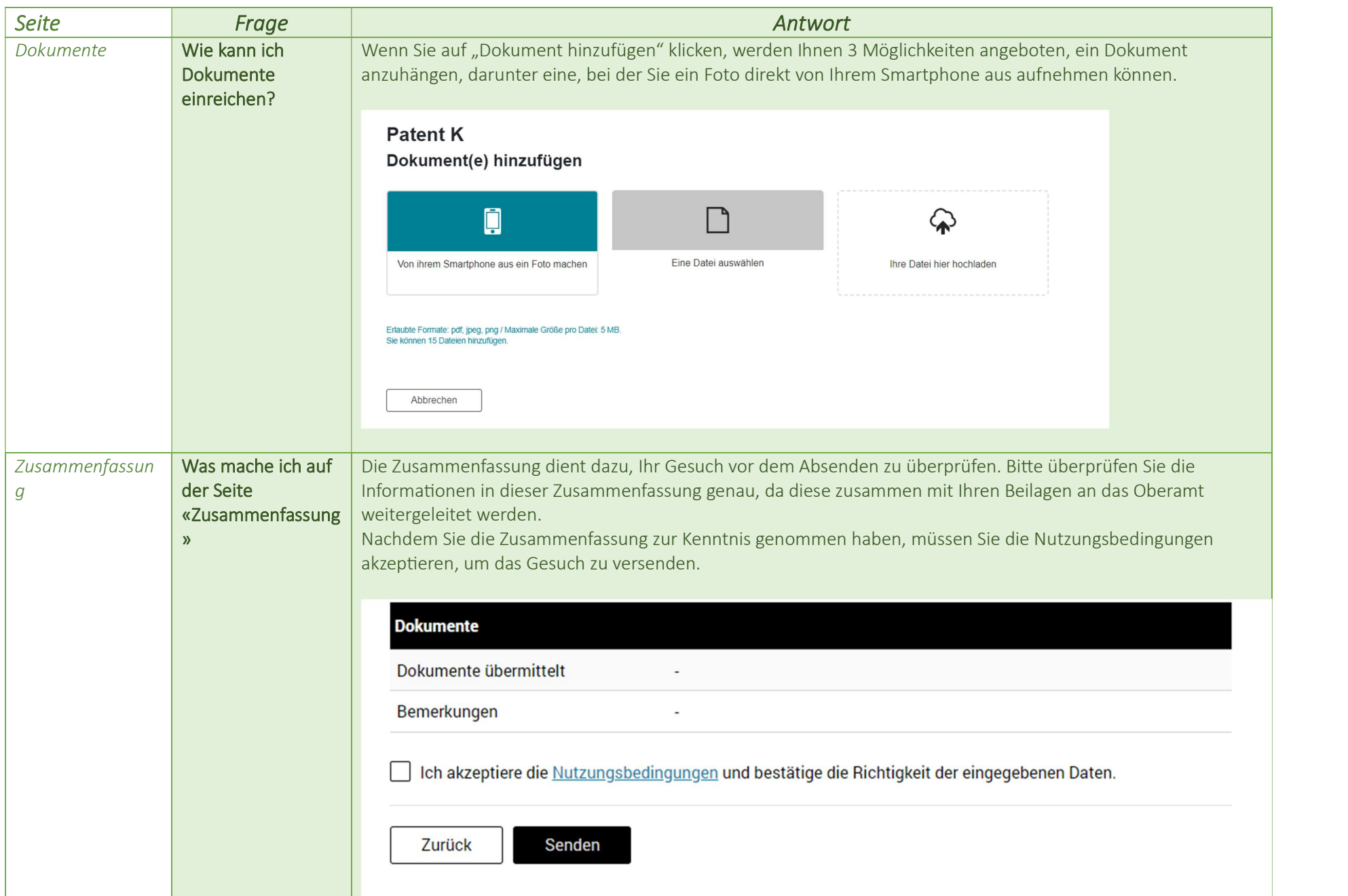

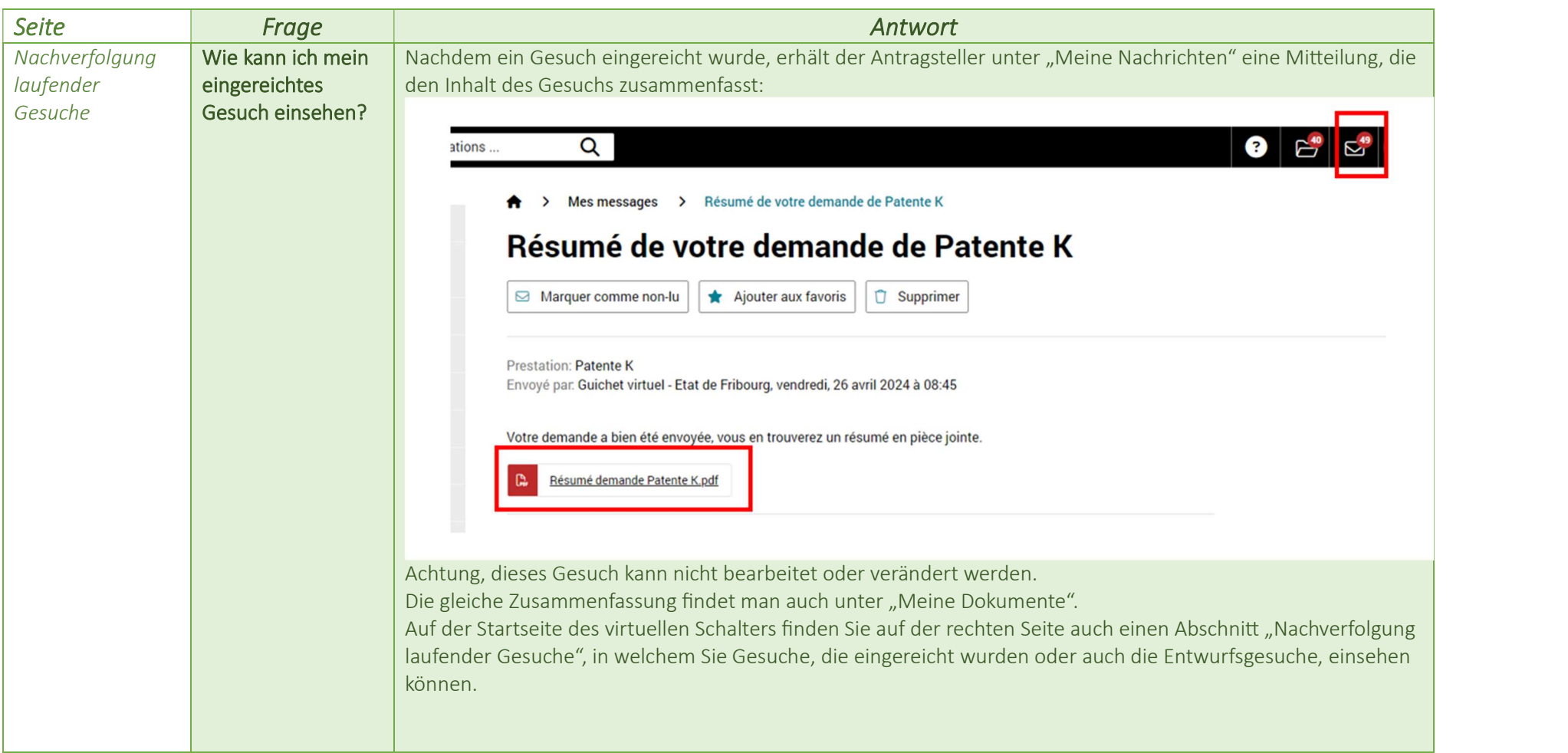

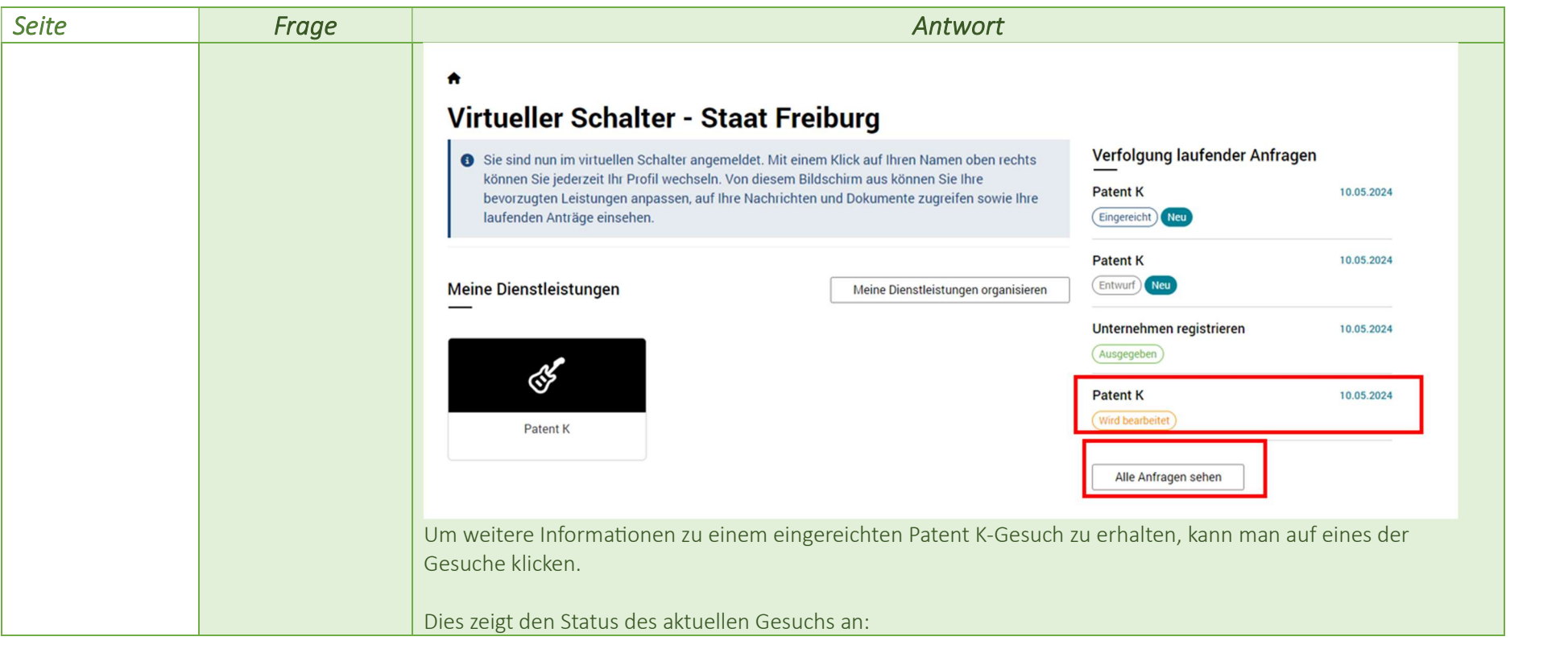

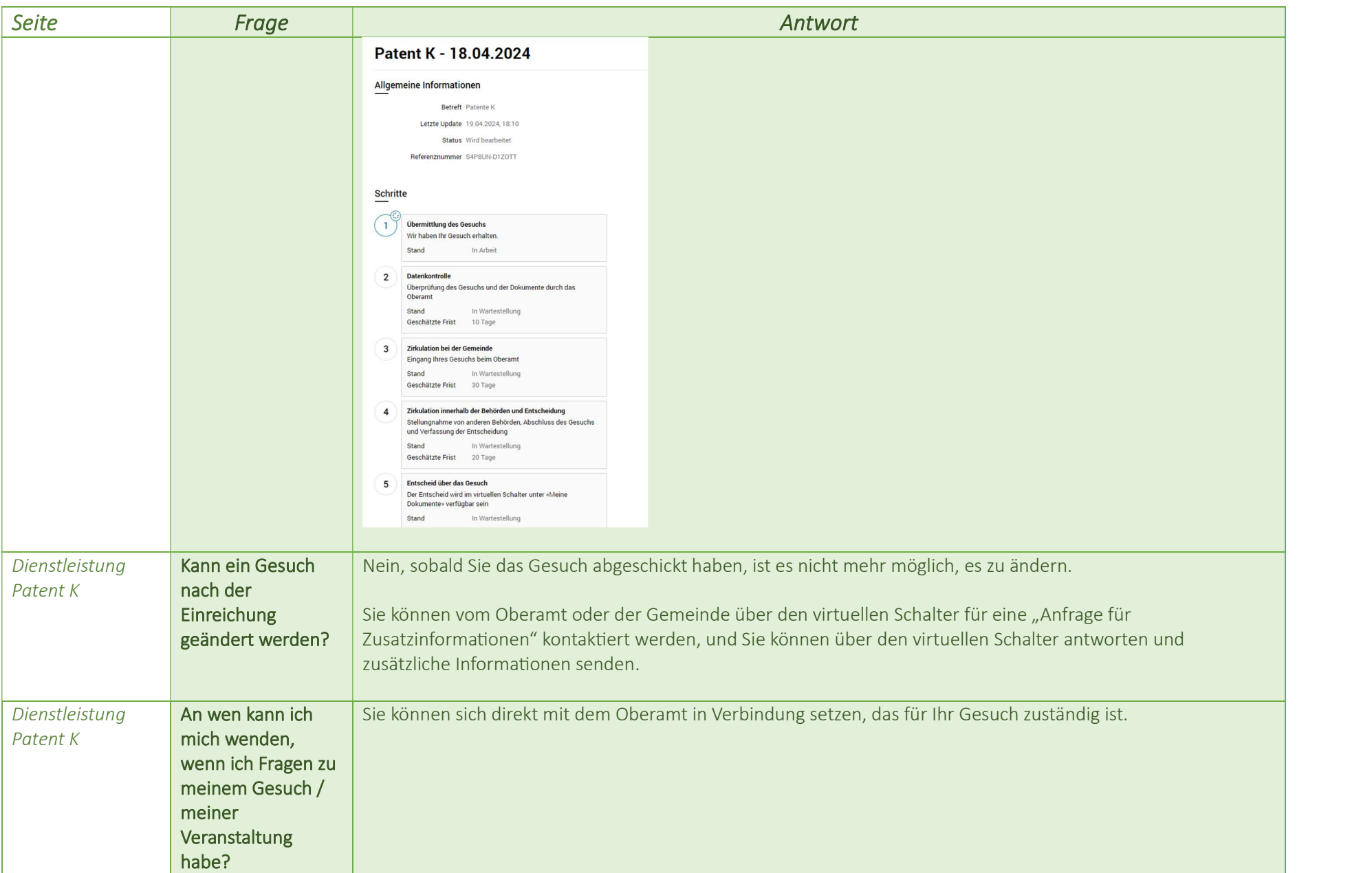

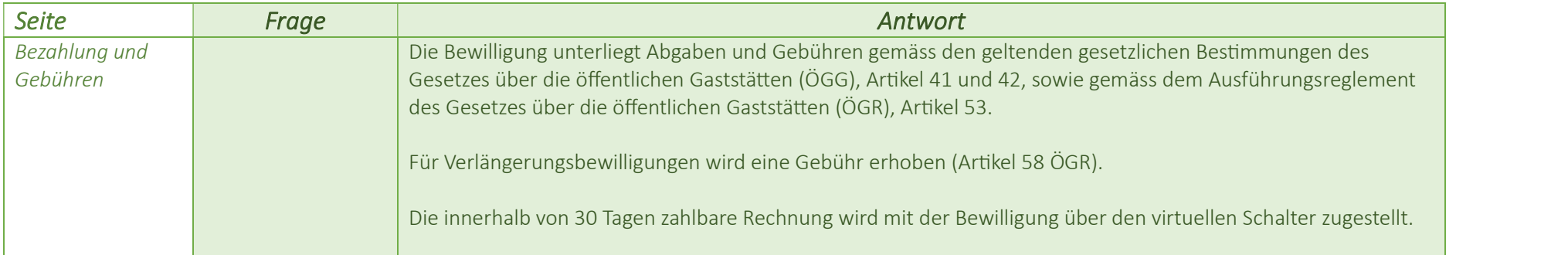